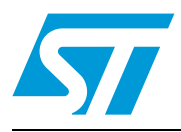

# **CR95HF**

# 13.56-MHz multi-protocol contactless transceiver IC with SPI and UART serial access

### **Features**

- Operating modes supported:
	- Reader/Writer
- Hardware features
	- Dedicated internal frame controller
	- Highly integrated Analog Front End (AFE) for RF communications
	- Transmission and reception modes
	- Optimized power management
	- Tag Detection mode
- RF communication @13.56 MHz
	- ISO/IEC 14443 Type A and B
	- ISO/IEC 15693
	- ISO/IEC 18092
- Communication interfaces with a Host **Controller** 
	- Serial peripheral interface (SPI) Slave interface
	- Universal asynchronous receiver/transmitter (UART)
	- 256-byte command buffer (FIFO)
- 32-lead, 5x5 mm, very thin fine pitch quad flat (VFQFPN) ECOPACK® package

**Datasheet** − **production data**

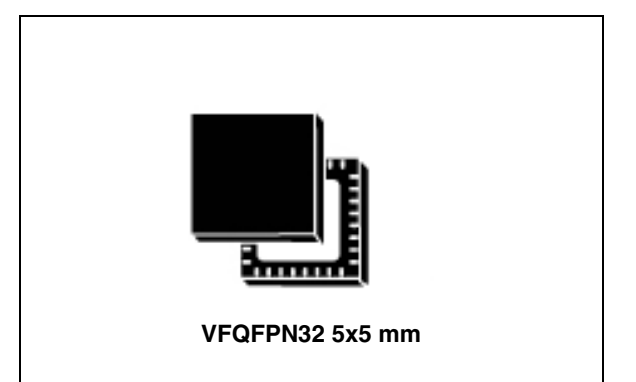

## **Applications**

Typical protocols supported:

- ISO/IEC 14443-3 Type A and B tags
- ISO/IEC 15693 and ISO/IEC 18000-3M1 tags
- NFC Forum tags: Types 1, 2, 3 and 4
- ST short-range interface (SRI) tags
- ST long-range interface (LRI) tags
- ST Dual Interface EEPROM

This is information on a product in full production.

# **Contents**

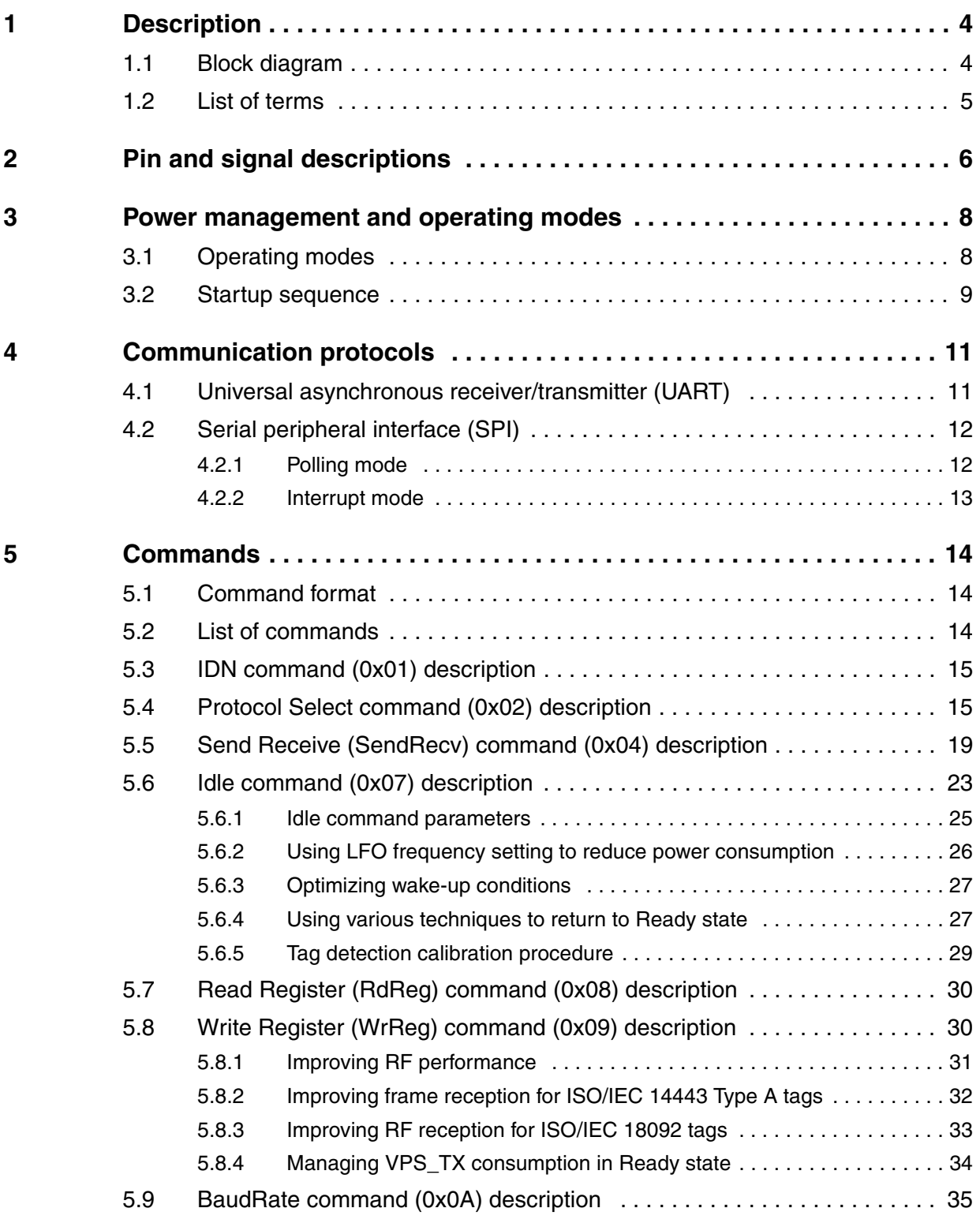

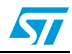

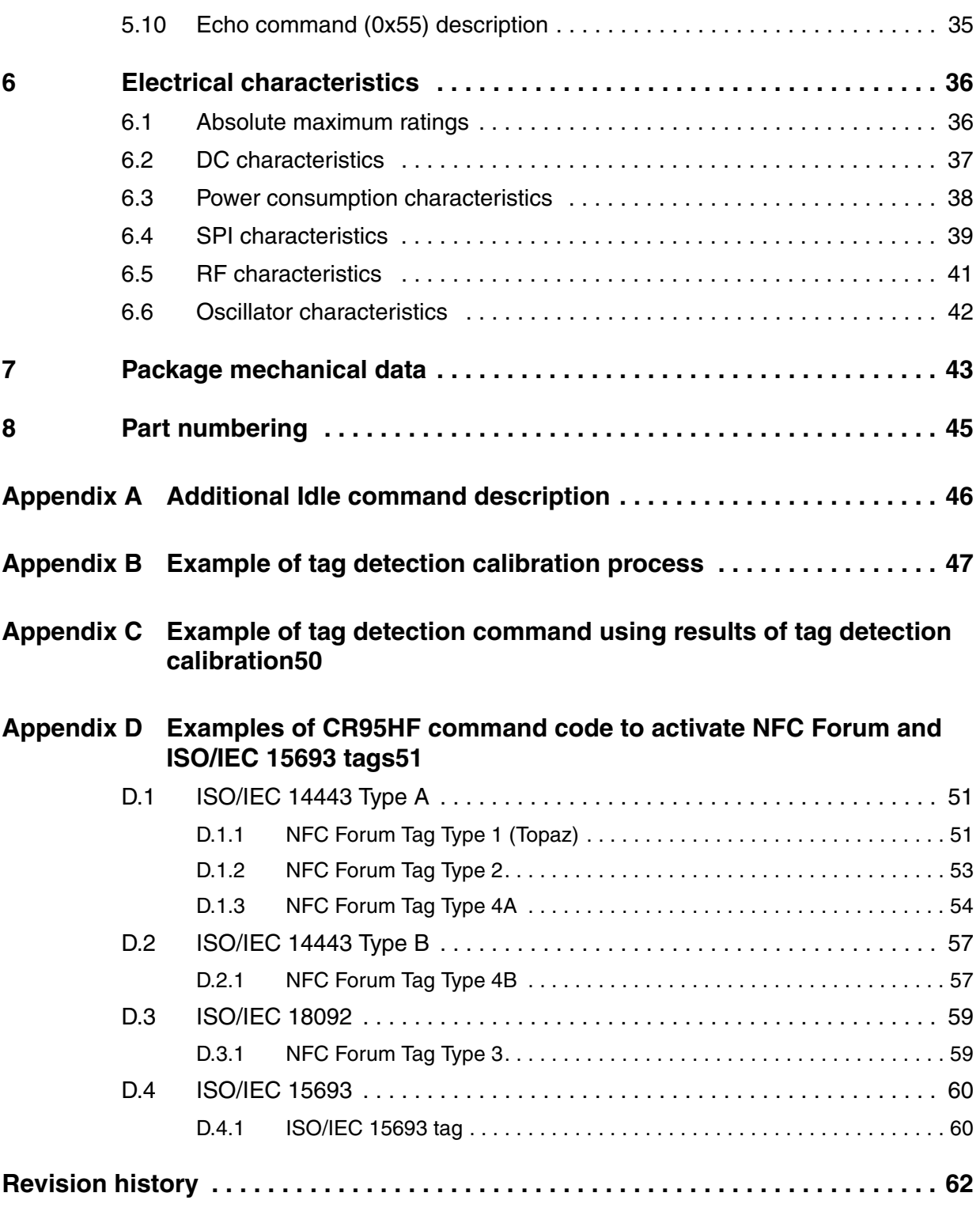

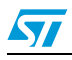

## <span id="page-3-0"></span>**1 Description**

The CR95HF is an integrated transceiver IC for contactless applications.

The CR95HF manages frame coding and decoding in Reader mode for standard applications such as near field communication (NFC), proximity and vicinity standards.

The CR95HF embeds an Analog Front End to provide the 13.56 MHz Air Interface.

The CR95HF supports ISO/IEC 14443 Type A and B, ISO/IEC 15693 (single or double subcarrier) and ISO/IEC 18092 protocols.

The CR95HF also supports the detection, reading and writing of NFC Forum Type 1, 2, 3 and 4 tags.

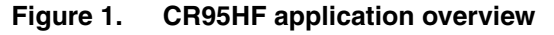

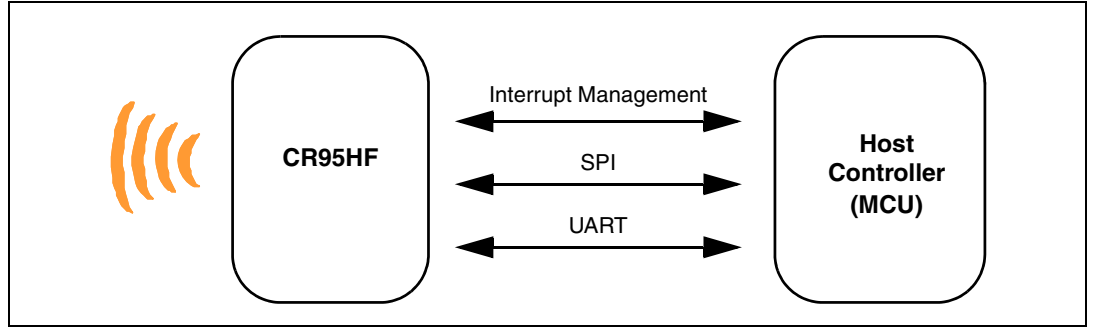

### <span id="page-3-1"></span>**1.1 Block diagram**

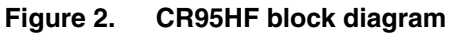

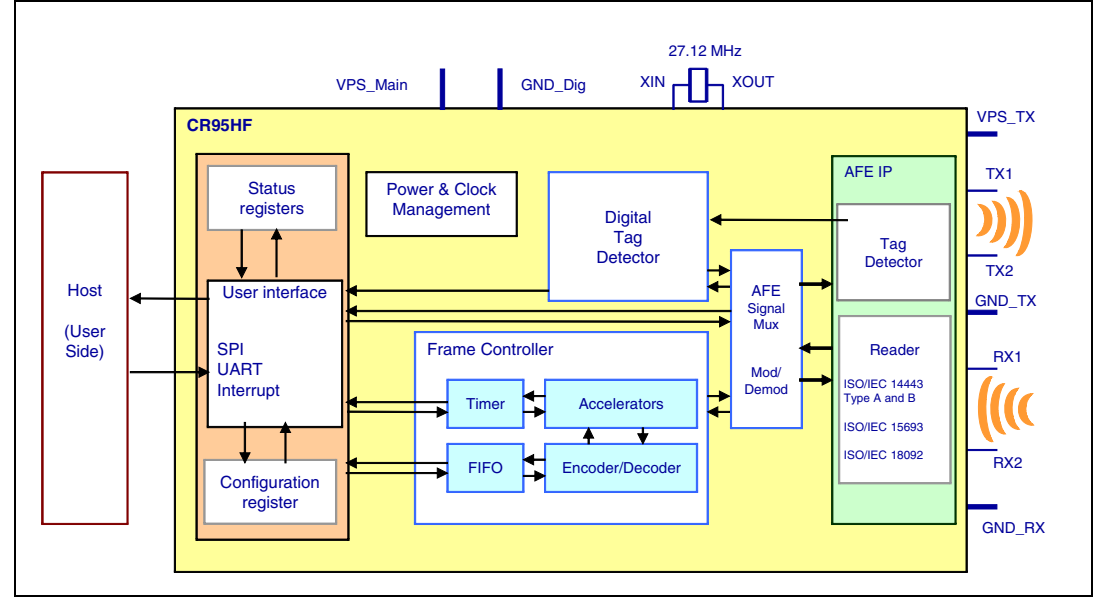

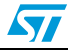

# <span id="page-4-0"></span>**1.2 List of terms**

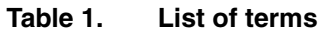

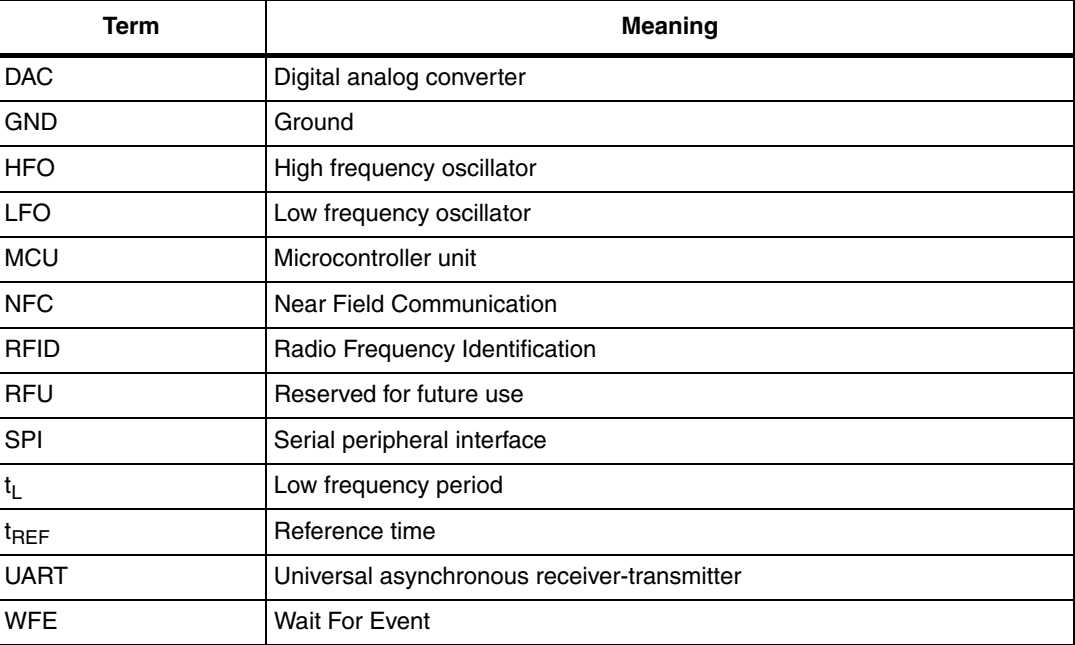

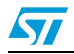

# <span id="page-5-0"></span>**2 Pin and signal descriptions**

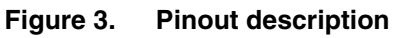

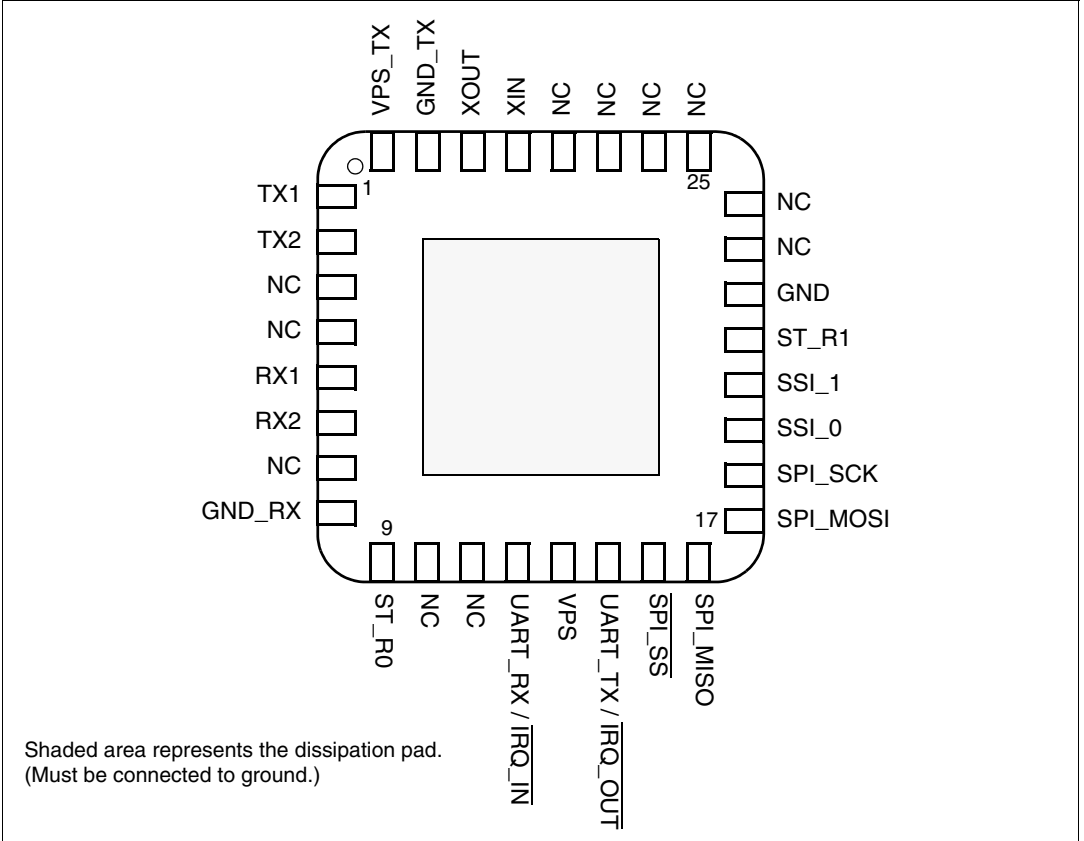

#### <span id="page-5-1"></span>Table 2. **Pin descriptions**

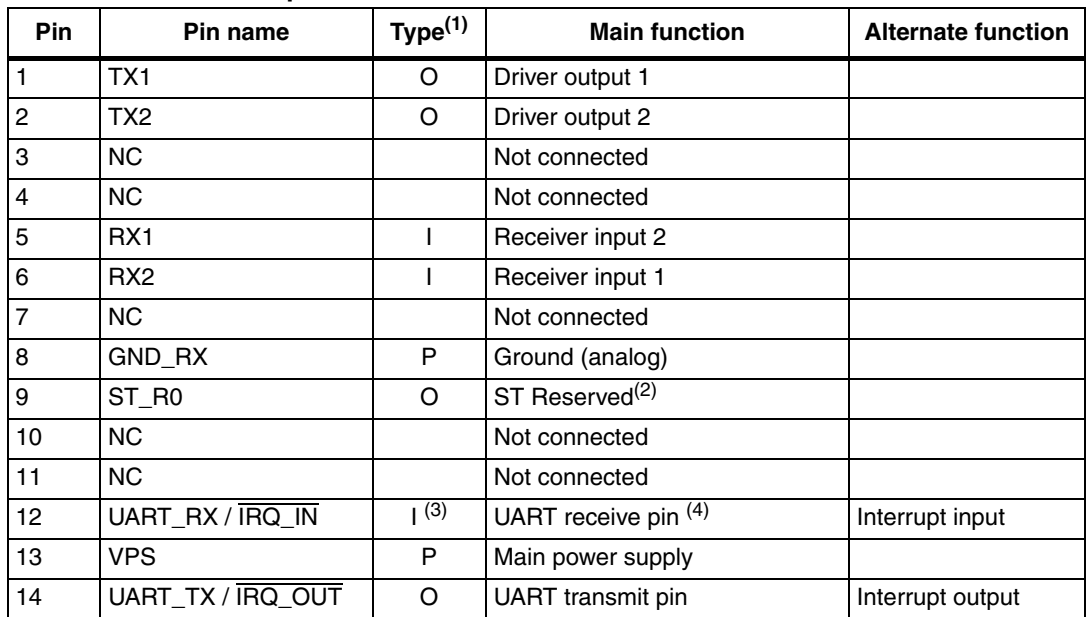

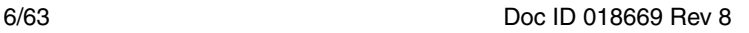

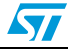

| Pin | Pin name    | Type <sup>(1)</sup> | <b>Main function</b>                     | <b>Alternate function</b> |  |
|-----|-------------|---------------------|------------------------------------------|---------------------------|--|
| 15  | SPI_SS      | $\mathsf{I}^{(5)}$  | SPI Slave Select (active low)            |                           |  |
| 16  | SPI_MISO    | O                   | SPI Data, Slave Output                   |                           |  |
| 17  | SPI_MOSI    |                     | SPI Data, Slave Input (6)                |                           |  |
| 18  | SPI_SCK     | (7)                 | <b>SPI</b> serial clock                  |                           |  |
| 19  | SSI_0       |                     | Select serial communication<br>interface |                           |  |
| 20  | SSI_1       |                     | Select serial communication<br>interface |                           |  |
| 21  | ST_R1       | (8)                 | <b>ST Reserved</b>                       |                           |  |
| 22  | <b>GND</b>  | P                   | Ground (digital)                         |                           |  |
| 23  | <b>NC</b>   |                     | Not connected                            |                           |  |
| 24  | <b>NC</b>   |                     | Not connected                            |                           |  |
| 25  | <b>NC</b>   |                     | Not connected                            |                           |  |
| 26  | <b>NC</b>   |                     | Not connected                            |                           |  |
| 27  | <b>NC</b>   |                     | Not connected                            |                           |  |
| 28  | <b>NC</b>   |                     | Not connected                            |                           |  |
| 29  | XIN         |                     | Crystal oscillator input                 |                           |  |
| 30  | <b>XOUT</b> |                     | Crystal oscillator output                |                           |  |
| 31  | GND_TX      | P                   | Ground (RF drivers)                      |                           |  |
| 32  | VPS_TX      | P                   | Power supply (RF drivers)                |                           |  |

**Table 2. Pin descriptions (continued)**

1. I: Input, O: Output, and P: Power

2. Must add a capacitor to ground  $(-1 \text{ nF})$ .

3. Pad internally connected to a Very Weak Pull-up to VPS.

4. We recommend connecting this pin to the  $V_{PS}$  pin using a 3.3 kOhm pull-up resistor.

5. Pad internally connected to a Weak Pull-up to VPS.

- 6. Must not be left floating.
- 7. Pad internally connected to a Weak Pull-down to GND.
- 8. Pad input in High Impedance. Must be connected to VPS.

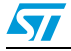

## <span id="page-7-0"></span>**3 Power management and operating modes**

### <span id="page-7-1"></span>**3.1 Operating modes**

The CR95HF has 2 operating modes: Wait for Event (WFE) and Active. In Active mode, the CR95HF communicates actively with a tag or an external host (an MCU, for example). WFE mode includes four low consumption states: Power-up, Hibernate, Sleep and Tag Detector.

The CR95HF can switch from one mode to another.

| <b>State</b>                                                                                                    | <b>Description</b>                                                                                                    |  |  |
|----------------------------------------------------------------------------------------------------|----------------------------------------------------------------------------------------------------|--|--|
| Power-up                                                                                                    | This mode is accessible directly after POR.<br>Low level on $\overline{IRQ}$ IN pin (longer than 10 $\mu s$ ) is the only wakeup<br>source. LFO (low-frequency oscillator) is running in this state.           |  |  |
| Hibernate                                                                                                    | Lowest power consumption state. The CR95HF has to be woken-up<br>in order to communicate. Low level on $IRQ$ IN pin (longer than 10 $\mu s$ )<br>is the only wakeup source.                                    |  |  |
| Low power consumption state. Wakeup source is configurable:<br>$-$ Timer<br>$-$ IRQ_IN pin<br>Sleep<br>$-$ SPI_SS pin<br>LFO (low-frequency oscillator) is running in this state. |                                                                                                    |  |  |
| <b>Tag Detector</b>                                                                                                    | Low power consumption state with tag detection. Wakeup source is<br>configurable:<br>- Timer<br>$-$ IRQ_IN pin<br>$-$ SPI_SS pin<br>- Tag detector<br>LFO (low-frequency oscillator) is running in this state. |  |  |
| Ready                                                                                                    | In this mode, the RF is OFF and the CR95HF waits for a command<br>(PROTOCOLSELECT, ) from the external host via the selected serial<br>interface (UART or SPI).                                                |  |  |
| Reader                                                                                                    | The CR95HF can communicate with a tag using the selected<br>protocol or with an external host using the selected serial interface<br>(UART or SPI).                                                            |  |  |
|                                                                                                    |                                                                                                    |  |  |

<span id="page-7-2"></span>Table 3. **Table 3. CR95HF operating modes and states**

Hibernate, Sleep and Tag Detector states can only be activated by a command from the external host. As soon as any of these three states are activated, the CR95HF can no longer communicate with the external host. It can only be woken up.

The behavior of the CR95HF in 'Tag Detector' state is defined by the Idle command.

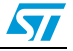

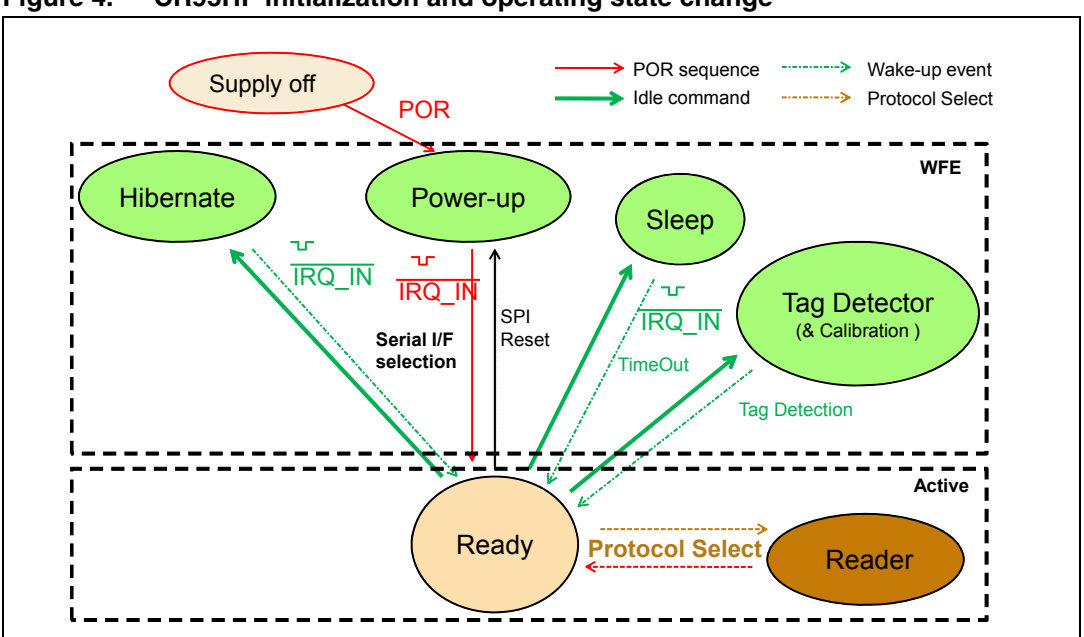

<span id="page-8-2"></span>Figure 4. **CR95HF initialization and operating state change** 

### <span id="page-8-0"></span>**3.2 Startup sequence**

After the power supply is established at power-on, the CR95HF waits for a low pulse on the pin  $\overline{\text{IRQ\_IN}}$  ( $t_1$ ) before automatically selecting the external interface (SPI or UART) and entering Ready state after a delay  $(t_3)$ .

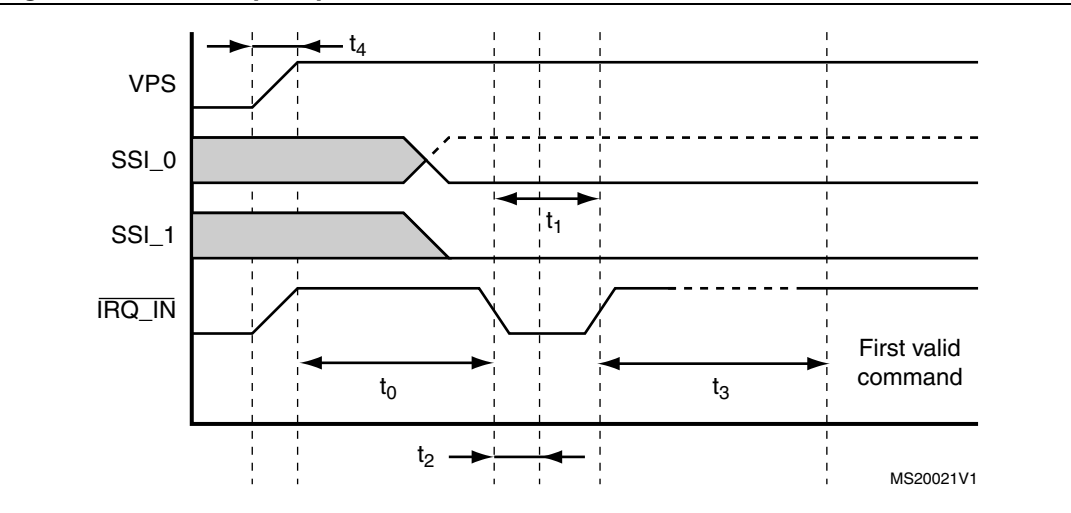

<span id="page-8-1"></span>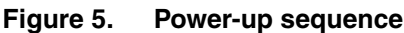

1. Note for pin SSI0: - - - SPI selected, - UART selected

2. Pin IRQ\_IN low level < 0.2 VPS\_Main.

*Note: When CR95HF leaves WFE mode (from Power-up, Hibernate, Sleep or Tag Detector) following an |RQ\_IN/RX low level pulse, this pulse is NOT interpreted as the UART start bit character.*

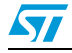

Doc ID 018669 Rev 8 9/63

*[Figure 5](#page-8-1)* shows the power-up sequence for a CR95HF device; where,

- $\bullet$  t<sub>0</sub> is the initial wake-up delay 100 µs (minimum)
- $t_1$  is the minimum interrupt width 10 µs (minimum)
- $\bullet$  t<sub>2</sub> is the delay for the serial interface selection 250 ns (typical)
- $t_3$  is the HFO setup time  $(t_{\text{SU(HFO)}})$  10 ms (maximum)
- $t_4$  is the VPS ramp-up time 10 ms (maximum by design

validation)

*Note: The Serial Interface is selected after the following falling edge of pin IRQ\_IN when leaving from POR or Hibernate state.*

*[Table 4](#page-9-0)* lists the signal configuration used to select the serial communication interface.

<span id="page-9-0"></span>**Table 4. Select serial communication interface selection table**

| Pin   | <b>UART</b> | <b>SPI</b> |
|-------|-------------|------------|
| SSI_0 |             |            |
| SSI_1 |             |            |

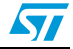

# <span id="page-10-0"></span>**4 Communication protocols**

### <span id="page-10-1"></span>**4.1 Universal asynchronous receiver/transmitter (UART)**

The host sends commands to the CR95HF and waits for replies. Polling for readiness is not necessary. The default baud rate is 57600 baud. The maximum allowed baud rate is 2 Mbps.

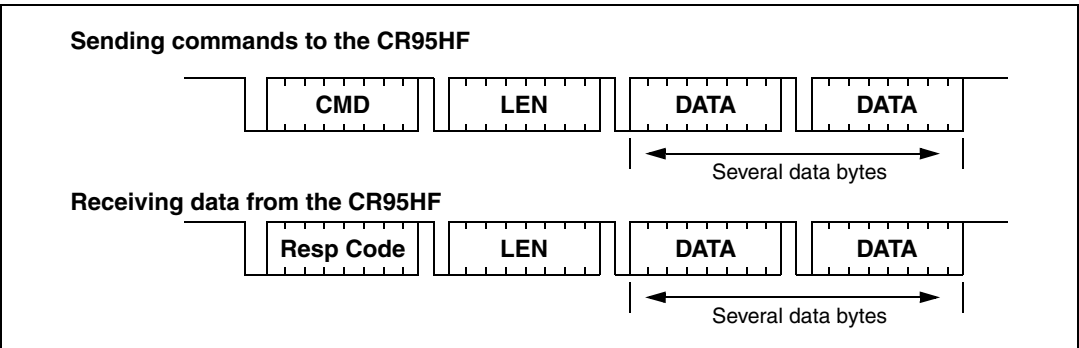

#### Figure 6. **UART communication**

When sending commands, no data must be sent if the LEN field is zero.

When receiving data from the CR95HF, no data will be received if the LEN field is zero. The formats of send and receive packets are identical.

If an ECHO command is sent, only one byte (0x55) is sent by the host.

*[Figure 7](#page-10-2)* shows an example of an ECHO command.

#### <span id="page-10-2"></span>Figure 7. **Figure 7. ECHO command and response example**

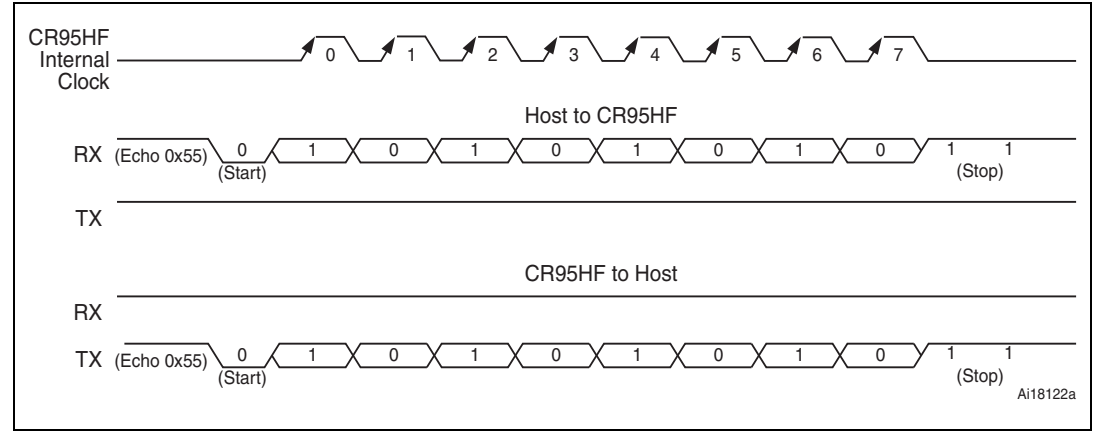

#### **Caution: UART communication is LSB first. Stop bit duration is two Elementary Time Units (ETUs).**

- *Note: 1 When CR95HF leaves WFE mode (from Power-up, Hibernate, Sleep or Tag Detector) following an*  $\overline{IRQ}$  *IN/RX low level pulse, this pulse is NOT interpreted as the UART start bit character.*
	- *2 If the user loses UART synchronization, it can be recovered by sending an ECHO command until a valid ECHO reply is received. Otherwise, after a maximum of 255 ECHO commands, CR95HF will reply with an error code meaning its input buffer is full. The user can now restart a UART exchange.*

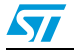

Doc ID 018669 Rev 8 11/63

### <span id="page-11-0"></span>**4.2 Serial peripheral interface (SPI)**

### <span id="page-11-1"></span>**4.2.1 Polling mode**

In order to send commands and receive replies, the application software has to perform 3 steps.

- 1. Send the command to the CR95HF.
- 2. Poll the CR95HF until it is ready to transmit the response.
- 3. Read the response.

The application software should never read data from the CR95HF without being sure that the CR95HF is ready to send the response.

The maximum allowed SPI communication speed is  $f_{SCK}$ .

A Control byte is used to specify a communication type and direction:

- 0x00: Send command to the CR95HF
- 0x03: Poll the CR95HF
- 0x02: Read data from the CR95HF
- 0x01: Reset the CR95HF

The  $\overline{SPI}$  SS line is used to select a device on the common SPI bus. The  $\overline{SPI}$  SS pin is active low.

When the  $\overline{SPI}$   $\overline{SS}$  line is inactive, all data sent by the Master device is ignored and the MISO line remains in High Impedance state.

<span id="page-11-2"></span>**Figure 8. Sending command to CR95HF** 

| <b>MOSI</b> | <b>CMD</b><br>00000000 | LEN | <b>DATA</b>        | <b>DATA</b> |
|-------------|------------------------|-----|--------------------|-------------|
|             | Control Byte           |     | Several data bytes |             |
| <b>MISO</b> |                        |     |                    |             |

#### <span id="page-11-3"></span>**Figure 9. Polling the CR95HF until it is ready**

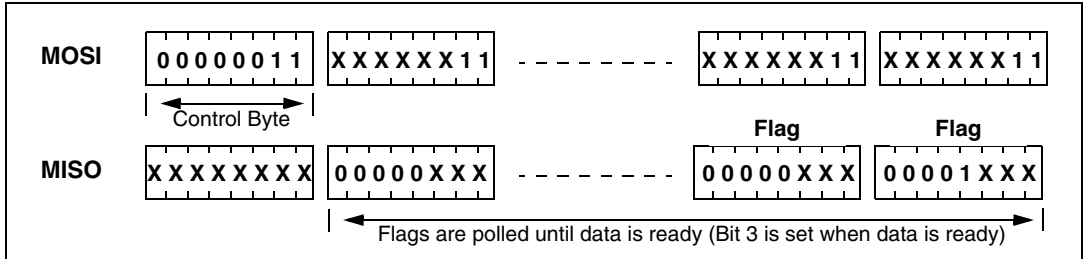

#### Table 5. **Interpretation of flags**

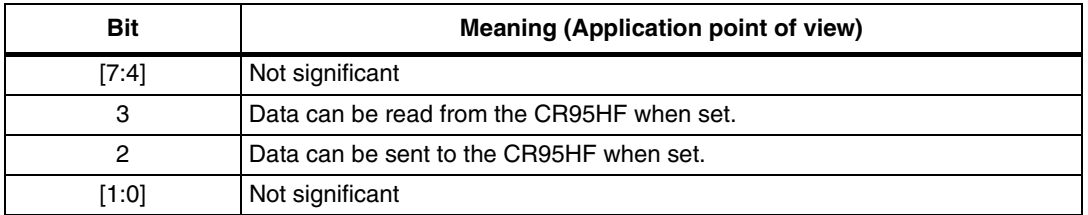

12/63 Doc ID 018669 Rev 8

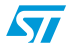

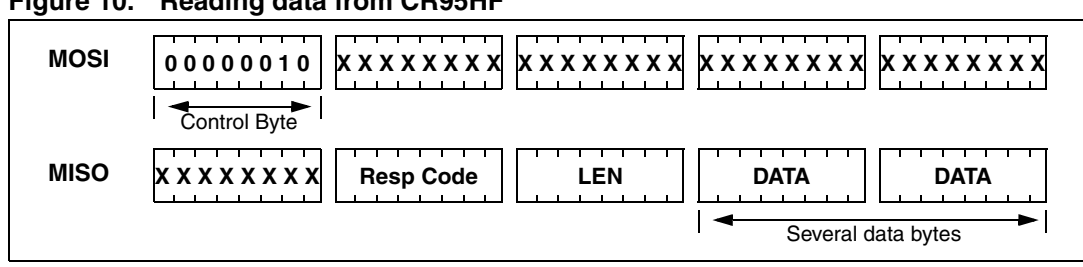

<span id="page-12-2"></span>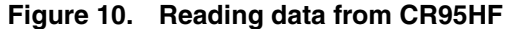

Data must be sampled at the rising edge of the SCK signal.

'Sending', 'Polling' and 'Reading' commands must be separated by a high level of the SPI\_SS line. For example, when the application needs to wait for data from the CR95HF, it asserts the SPI\_SS line low and issues a 'Polling' command. Keeping the SPI\_SS line low, the Host can read the Flags Waiting bit which indicates that the CR95HF can be read. Then, the application has to assert the  $\overline{SPI}$   $\overline{SS}$  line high to finish the polling command. The Host asserts the  $\overline{SPI}$   $\overline{SS}$  line low and issues a 'Reading' command to read data. When all data is read, the application asserts the SPI\_SS line high.

The application is not obliged to keep reading Flags using the Polling command until the CR95HF is ready in one command. It can issue as many 'Polling' commands as necessary. For example, the application asserts  $\overline{SPI}$   $\overline{SS}$  low, issues 'Polling' commands and reads Flags. If the CR95HF is not ready, the application can assert  $\overline{SPI}$  SS high and continue its algorithm (measuring temperature, communication with something else). Then, the application can assert  $\overline{SPI}$   $\overline{SS}$  low again and again issue 'Polling' commands, and so on, as many times as necessary, until the CR95HF is ready.

Note that at the beginning of communication, the application does not need to check flags to start transmission. The CR95HF is assumed to be ready to receive a command from the application.

<span id="page-12-1"></span>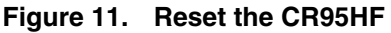

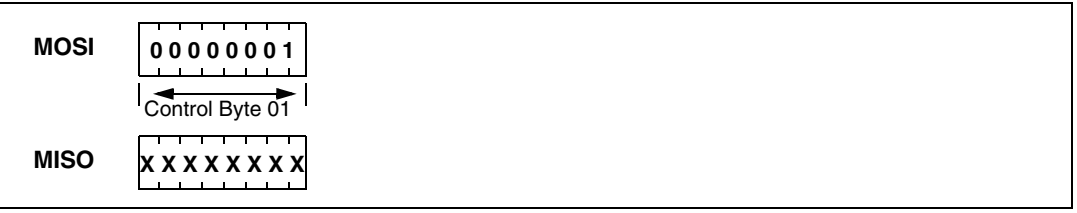

To reset the CR95HF using the SPI, the application sends the SPI Reset command (Control Byte 01, see *[Figure 11](#page-12-1)*) which starts the internal controller reset process and puts the CR95HF into Power-up state. The CR95HF will wake up when pin IRQ\_IN goes low. The CR95HF reset process only starts when the SPI\_SS pin returns to high level.

#### **Caution: SPI communication is MSB first.**

#### <span id="page-12-0"></span>**4.2.2 Interrupt mode**

When the CR95HF is configure to use the SPI serial interface, pin IRQ\_OUT is used to give additional information to user. When the CR95HF is ready to send back a reply, it sends an Interrupt Request by setting a low level on pin IRQ\_OUT, which remains low until the host reads the data.

The application can use the Interrupt mode to skip the polling stage.

#### **Caution: SPI communication is MSB first.**

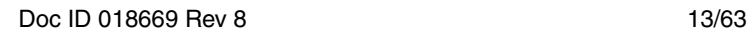

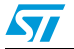

# <span id="page-13-0"></span>**5 Commands**

### <span id="page-13-1"></span>**5.1 Command format**

- The frame from the Host to the CR95HF has the following format: <CMD><Len><Data>
- The frame from the CR95HF to Host has the following format: <RespCode><Len><Data>

These two formats are available either in both UART and SPI modes.

Fields <Cmd>, <RespCode> and <Len> are always 1 byte long. <Data> can be from 0 to 255 bytes.

*Note: The ECHO command is an exception as it has only one byte (0x55).*

The following symbols correspond to:

>>> Frame sent by the Host to CR95HF

<<< Frame sent by the CR95HF to the Host

## <span id="page-13-2"></span>**5.2 List of commands**

*[Table 6](#page-13-3)* summarizes the available commands.

<span id="page-13-3"></span>Table 6. **List of CR95HF commands** 

| Code          | Command                | <b>Description</b>                                                                                                    |  |
|---------------|------------------------|----------------------------------------------------------------------------------------------------|--|
| $0 \times 01$ | <b>IDN</b>             | Requests short information about the CR95HF and its revision.                                                                                                    |  |
| $0 \times 02$ | <b>PROTOCOL SELECT</b> | Selects the RF communication protocol and specifies certain<br>protocol-related parameters.                                                                                                    |  |
| $0 \times 04$ | <b>SENDRECV</b>        | Sends data using the previously selected protocol and receives the<br>tag response.                                                                                                    |  |
| $0 \times 07$ | IDIF                   | Switches the CR95HF into a low consumption Wait for Event (WFE)<br>mode (Power-up, Hibernate, Sleep or Tag detection), specifies the<br>authorized wake-up sources and waits for an event to exit to Ready<br>state.                                                         |  |
| $0 \times 08$ | RDREG                  | Reads Wake-up event register or the Analog Register Configuration<br>(ARC_B) register.                                                                                                    |  |
| $0 \times 09$ | <b>WRRFG</b>           | Writes Analog Register Configuration (ARC_B) register or writes<br>index of ARC_B register address.<br>Writes the Timer Window (TimerW) value dedicated to ISO/IEC<br>14443 Type A tags.<br>Writes the AutoDetect Filter enable register dedicated to ISO/IEC<br>18092 tags. |  |
| $0 \times 0A$ | <b>BAUDRATE</b>        | Sets the UART baud rate.                                                                                                    |  |
| 0x55          | ECHO                   | CR95HF returns an ECHO response (0x55).                                                                                                    |  |
|               | Other codes            | <b>ST Reserved</b>                                                                                                    |  |

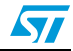

### <span id="page-14-0"></span>**5.3 IDN command (0x01) description**

The IDN command (0x01) gives brief information about the CR95HF and its revision.

| <b>Direction</b>  | Data                                            | <b>Comments</b>                   | <b>Example</b>                                                                                                    |  |
|-------------------|-------------------------------------------------|-----------------------------------|----------------------------------------------------------------------------------------------------|--|
| Host to           | 0x01                                            | Command code                      | >>0x0100                                                                                                    |  |
| CR95HF            | $0 \times 00$                                   | Length of data                    |                                                                                                    |  |
|                   | $0 \times 00$                                   | Result code                       | <<<0x000F4E4643204653324A41535                                                                                                    |  |
|                   | Length of data<br>$<$ Len $>$                   |                                   | 4320075D2<br>In this example,                                                                                                    |  |
|                   | Data in ASCII format<br><device id=""></device> |                                   |                                                                                                    |  |
| CR95HF to<br>Host | $<$ ROM CRC $>$                                 | CRC calculated for ROM<br>content | <<0x4E4643204653324A415354320<br>0: 'NFC FS2JAST2', #2 (Last Character<br>of NFC FS2JAST2 means ROM code<br>revision 2.)<br>0x75D2: CRC of ROM (real CRC may<br>differ from this example) |  |

Table 7. **IDN command description** 

It takes approximately 6 ms to calculate the CRC for th[e entire](#page-15-0) ROM. The application must allow sufficient time for waiting for a response for this command.

### <span id="page-14-1"></span>**5.4 Protocol Select command (0x02) description**

This command selects the RF communication protocol and prepares the CR95HF for communication with a contactless tag.

| <b>Direction</b>  | Data                      | <b>Comments</b>                                                                                                    | <b>Example</b>                                                                                                    |  |
|-------------------|---------------------------|----------------------------------------------------------------------------------------------------|----------------------------------------------------------------------------------------------------|--|
|                   | $0 \times 02$             | Command code                                                                                                    |                                                                                                    |  |
|                   | $<$ Len $>$               | Length of data                                                                                                    |                                                                                                    |  |
| Host to<br>CR95HF | $<$ Protocol>             | Protocol codes<br>00: Field OFF<br>01: ISO/IEC 15693<br>02: ISO/IEC 14443-A<br>03: ISO/IEC 14443-B<br>04: ISO/IEC 18092 /NFC<br>Forum Tag Type 3 | See Table 9: List of <parameters><br/>values for the ProtocolSelect command<br/>for different protocols on page 16 for a<br/>detailed example.</parameters> |  |
|                   | <parameters></parameters> | Each protocol has a<br>different set of<br>parameters. See Table 9.                                                                              |                                                                                                    |  |
| CR95HF to         | 0x00                      | Result code                                                                                                    | <<0x0000                                                                                                    |  |
| Host              | 0x00                      | Length of data                                                                                                    | Protocol is successfully selected                                                                                                    |  |
| CR95HF to         | 0x82                      | Error code                                                                                                    | <<0x8200                                                                                                    |  |
| Host              | 0x00                      | Length of data                                                                                                    | Invalid command length                                                                                                    |  |

Table 8. **PROTOCOLSELECT command description** 

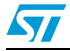

| .                |      |                 |                  |  |  |  |  |  |
|------------------|------|-----------------|------------------|--|--|--|--|--|
| <b>Direction</b> | Data | <b>Comments</b> | <b>Example</b>   |  |  |  |  |  |
| CR95HF to        | 0x83 | Error code      | <<0x8300         |  |  |  |  |  |
| Host             | 0x00 | Length of data  | Invalid protocol |  |  |  |  |  |

**Table 8. PROTOCOLSELECT command description (continued)**

Note that there is no 'Field ON' command. When the application selects an RF communication protocol, the field automatically switches ON.

When the application selects a protocol, the CR95HF performs all necessary settings: it will choose the appropriate reception and transmission chains, switch ON or OFF the RF field and connect the antenna accordingly.

Different protocols have different sets of parameters. Values for the <Parameters>field are listed in *[Table 9](#page-15-0)*.

<span id="page-15-0"></span>Table 9. **Table 9. List of <Parameters> values for the PROTOCOLSELECT command for different protocols**

| <b>Protocol</b>      | Code          | <b>Parameters</b>       |            |                                                                | <b>Examples of commands</b>                                                                                          |
|----------------------|---------------|-------------------------|------------|----------------------------------------------------------------|----------------------------------------------------------------------------------------------------|
|                      |               | <b>Byte</b>             | <b>Bit</b> | <b>Function</b>                                                |                                                                                                    |
| Field OFF            | 0x00          | $\Omega$                | 7:0        | <b>RFU</b>                                                     | >>>0x02020000                                                                                                    |
|                      |               |                         | 7:6        | <b>RFU</b>                                                     |                                                                                                    |
|                      | $0 \times 01$ | 3<br>$\Omega$<br>2<br>0 | 5:4        | $00:26$ Kbps $(H)$<br>01:52 Kbps<br>$10:6$ Kbps (L)<br>11: RFU | $H$ 100 S: >>>0x02 02 01 01<br>H 100 D: >>>0x02 02 01 03<br>$H$ 10 S: >>>0x02 02 01 05<br>$H$ 10 D: >>>0x02 02 01 07 |
| <b>ISO/IEC 15693</b> |               |                         |            | $0:$ Respect 312-us delay<br>1: Wait for SOF $(1)$             | $L$ 100 S: >>>0x02 02 01 21<br>$L100 D$ : >>>0x02 02 01 23                                                           |
|                      |               |                         |            | 0: 100% modulation (100)<br>1: 10% modulation $(10)$           | $L$ 10 S: >>>0x02 02 01 25<br>$L$ 10 D: >>>0x02 02 01 27                                                             |
|                      |               |                         |            | 0: Single subcarrier (S)<br>1: Dual subcarrier (D)             | In these examples, the CRC is<br>automatically appended.                                                             |
|                      |               |                         |            | Append CRC if set to '1'.                                      |                                                                                                    |

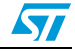

 $\sqrt{2}$ 

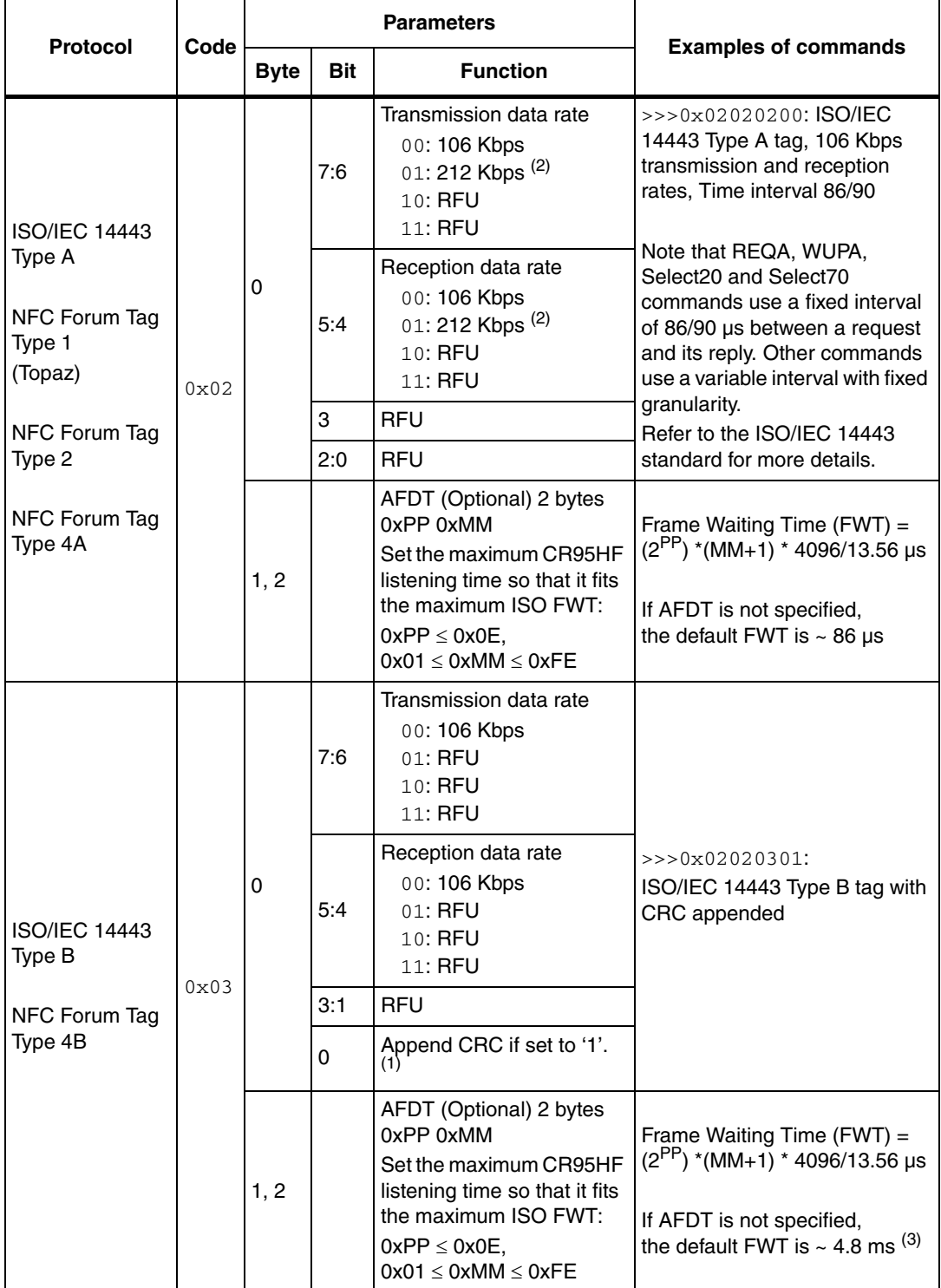

#### Table 9. List of <Parameters> values for the PROTOCOLSELECT command for **different protocols (continued)**

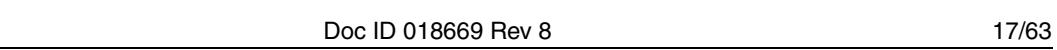

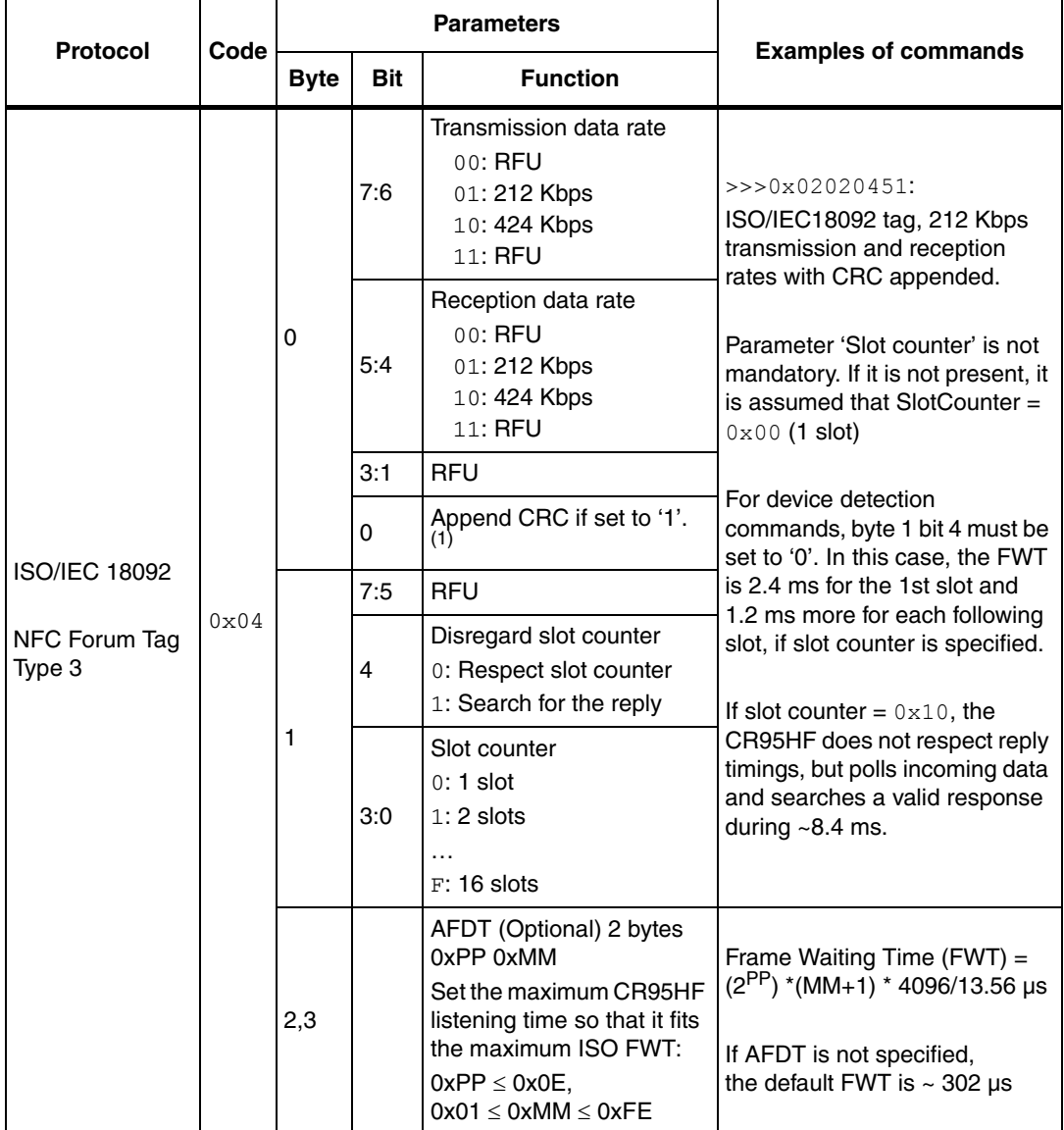

#### Table 9. List of <Parameters> values for the PROTOCOLSELECT command for **different protocols (continued)**

<span id="page-17-0"></span>1. It is recommended to set this bit to '1'.

2. Not characterized.

3. Max TR1 (Synchronization Time as defined in ISO/IEC 14443-2, Type B) supported by the CR95HF is 170 µs. This value will be increased to 302 µs in the next CR95HF revision.

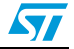

### <span id="page-18-0"></span>**5.5 Send Receive (SendRecv) command (0x04) description**

This command sends data to a contactless tag and receives its reply.

Before sending this command, the Host must first send the PROTOCOLSELECT command to select an RF communication protocol.

If the tag response was received and decoded correctly, the <Data> field can contain additional information which is protocol-specific. This is explained in *[Table 11](#page-19-0)*.

| <b>Direction</b>  | Data              | <b>Comments</b>                                         | <b>Example</b>                                                                                                    |  |
|-------------------|-------------------|---------------------------------------------------------|----------------------------------------------------------------------------------------------------|--|
|                   | $0 \times 04$     | Command code                                            |                                                                                                    |  |
| Host to<br>CR95HF | <len></len>       | Length of data                                          | See Table 11 and Table 12 for detailed<br>examples.                                                                |  |
|                   | <data></data>     | Data to be sent                                         |                                                                                                    |  |
|                   | 0x80              | Result code                                             | <<<0x800F5077FE01B30000000000                                                                                      |  |
| CR95HF to         | <len></len>       | Length of data                                          | 71718EBA00                                                                                                    |  |
| Host              | <data></data>     | Data received.<br>Interpretation depends on<br>protocol | The tag response is decoded. This is an<br>example of an ISO/IEC 14443 ATQB<br>response (Answer to Request Type B) |  |
|                   | 0x90              | Result code                                             | <<0x900400                                                                                                    |  |
| CR95HF to         | 0x04              | Valid bits                                              | Exception for 4-bit frames. This function                                                                          |  |
| Host              | ACK <b>or</b> NAK | ISO 14443-A<br><b>ACK or NAK detection</b>              | is limited.<br>ACK/NAK always returns '0'. (1)                                                                     |  |
| CR95HF to         | 0x86              | Error code                                              | <<<0x8600 Communication error                                                                                      |  |
| Host              | 0x00              | Length of data                                          |                                                                                                    |  |
| CR95HF to         | 0x87              | Error code                                              | <<<0x8700 Frame wait time out or no                                                                                |  |
| Host              | 0x00              | Length of data                                          | tag                                                                                                    |  |
| CR95HF to         | 0x88              | Error code                                              |                                                                                                    |  |
| Host              | 0x00              | Length of data                                          |                                                                                                    |  |
| CR95HF to         | 0x89              | Error code                                              | <<<0x8900 Receive buffer overflow                                                                                  |  |
| Host              | 0x00              | Length of data                                          | (too many bytes received)                                                                                          |  |
| CR95HF to         | 0x8A              | Error code                                              | $<<0x8A00$ Framing error (start bit = 0,                                                                           |  |
| Host              | 0x00              | Length of data                                          | stop bit $= 1$ )                                                                                                   |  |
| CR95HF to         | 0x8B              | Error code                                              | <<<0x8B00 EGT time out (for ISO/IEC                                                                                |  |
| Host              | 0x00              | Length of data                                          | 14443-B)                                                                                                    |  |
| CR95HF to         | 0x8C              | Error code                                              | <<<0x8C00 Invalid length. Used in NFC                                                                              |  |
| Host              | 0x00              | Length of data                                          | Forum Tag Type 3, when field Length <<br>3                                                                         |  |
| CR95HF to         | 0x8D              | Error code                                              | <<<0x8D00 CRC error (Used in NFC<br>Forum Tag Type 3 protocol)                                                     |  |
| Host              | 0x00              | Length of data                                          |                                                                                                    |  |

Table 10. **Table 10. SENDRECV command description**

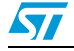

| <b>Direction</b> | Data          | <b>Comments</b> | <b>Example</b>                                   |  |
|------------------|---------------|-----------------|--------------------------------------------------|--|
| CR95HF to        | $0 \times 8E$ | Error code      | <<<0x8E00 Reception lost without EOF<br>received |  |
| Host             | 0x00          | Length of data  |                                                  |  |

**Table 10. SENDRECV command description (continued)**

1. ACK/NAK value will be correctly reported in next CR95HF revision.

*[Table 11](#page-19-0)* gives examples of communication between the CR95HF and a contactless tag. The CR95HF receives a SendRecv command ( $>> 0x04...$ ) from the host and returns its response to the host (<<< 0x80...). *[Table 11](#page-19-0)* provides more details on the CR95HF response format.

<span id="page-19-0"></span>Table 11. List of **<Data>** Send values for the SENDRECV command for different **protocols**

| <b>Protocol</b> | <b>Explanation</b>          |    |    | <b>Command example</b> | <b>Comments</b>                                                                                               |  |
|-----------------|-----------------------------|----|----|------------------------|----------------------------------------------------------------------------------------------------|--|
|                 | Send example                | 04 | 03 | 022000                 | Example of an Inventory command                                                                               |  |
|                 | Command code                |    |    |                        | using different protocol configuration:<br>Uplink: 100% ASK, 1/4 coding                                       |  |
|                 | Length of entire data field |    |    |                        | Downlink: High data rate, Single sub-                                                                         |  |
| ISO/IEC         |                             |    |    |                        | carrier                                                                                                    |  |
| 15693           |                             |    |    |                        | >>> $0x0403260100$ (Inventory - 1 slot)                                                                       |  |
|                 |                             |    |    |                        | <<< 0x800D0000CDE0406CD62902                                                                                  |  |
|                 | Data                        |    |    |                        | E0057900                                                                                                    |  |
|                 |                             |    |    |                        | If length of data is '0', only the EOF will<br>be sent. This can be used for an anti-<br>collision procedure. |  |

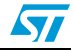

 $\sqrt{2}$ 

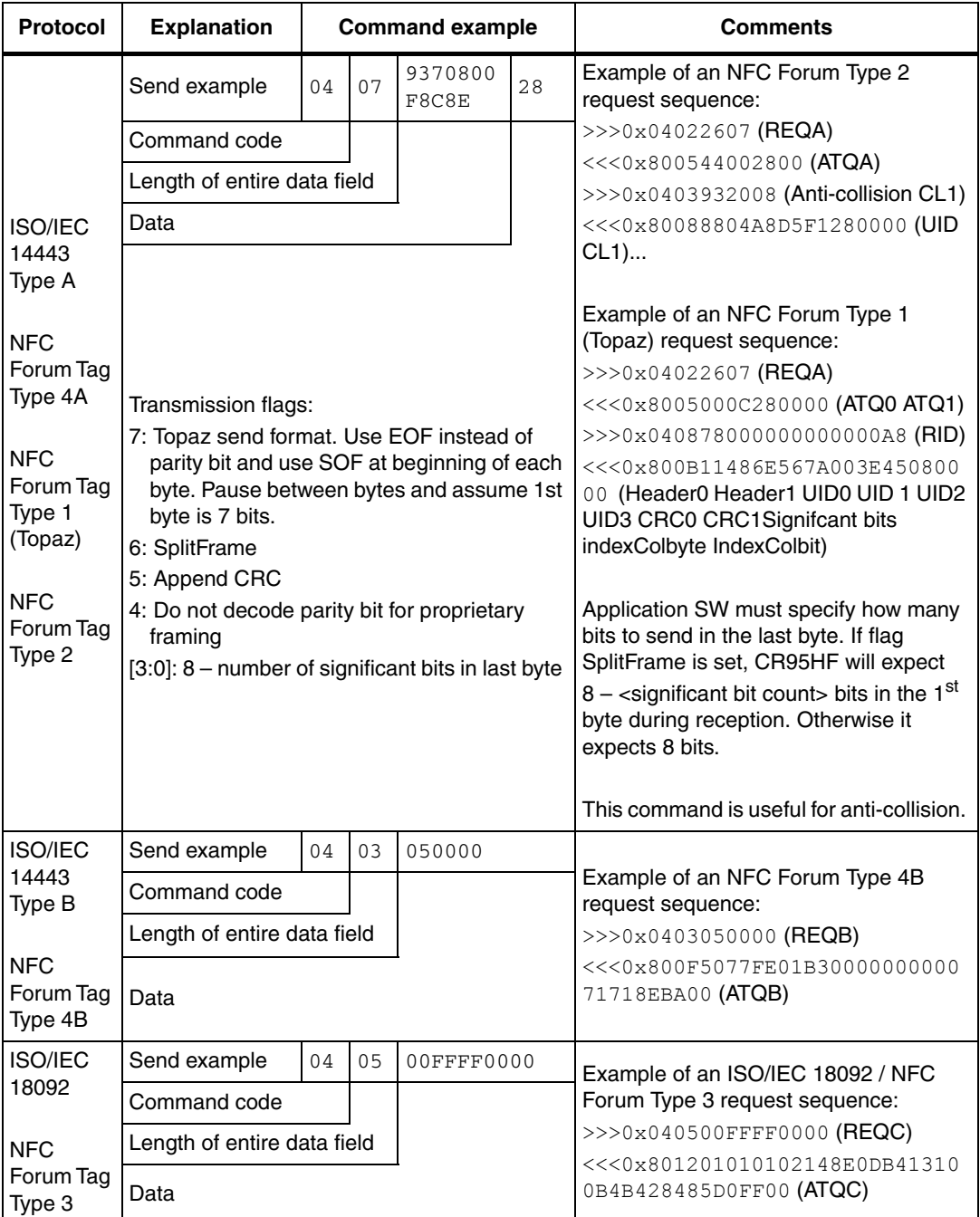

### Table 11. List of <Data> Send values for the SENDRECV command for different **protocols (continued)**

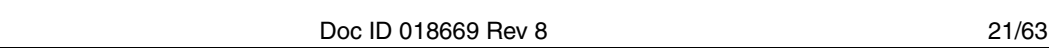

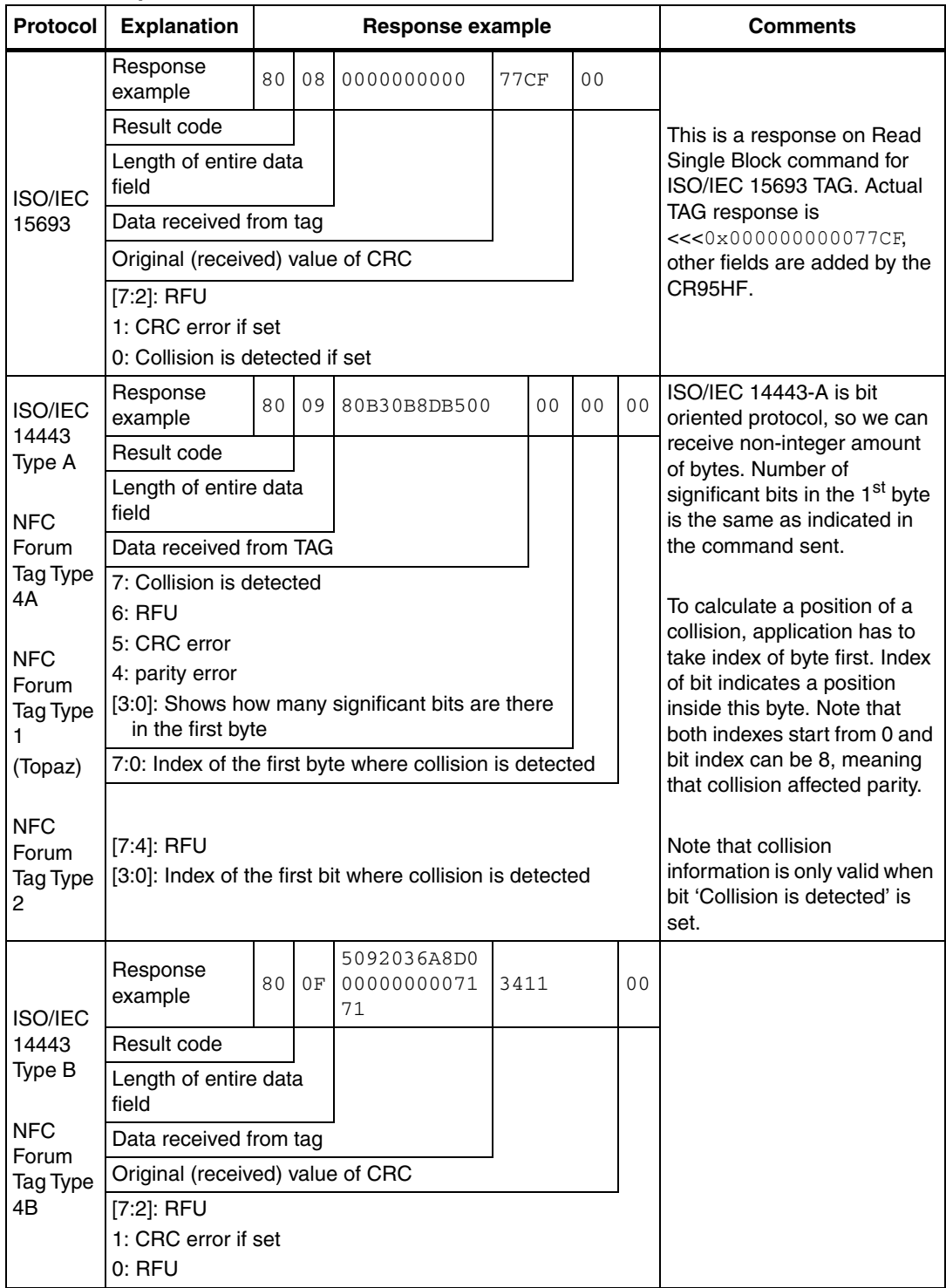

#### <span id="page-21-0"></span>Table 12. List of <Data> Response values for the SENDRECV command for different **protocols**

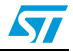

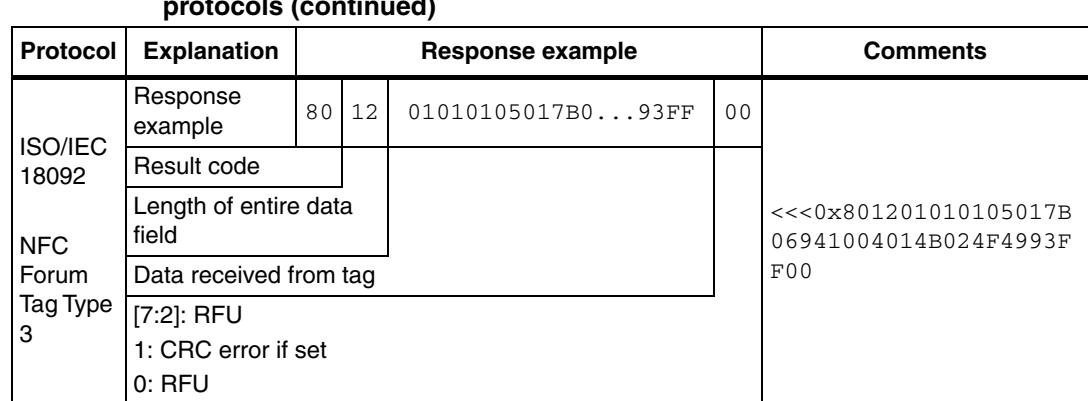

#### Table 12. List of  $\triangle$ Data> Response values for the SENDRECV command for different **and** protected (continued) **protocols (continued)**

For more detailed examples of use with NFC Forum and ISO/IEC 15693 tags, refer to *[Appendix D on page 51](#page-50-0)*.

## <span id="page-22-0"></span>**5.6 Idle command (0x07) description**

This command switches the CR95HF into low consumption mode and defines the way to return to Ready state.

The Result code contains the Wake-up flag register value indicating to the application the wake-up event that caused the device to exit WFE mode.

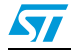

| <b>Direction</b>  | Data                    | <b>Comments</b>                                                                                                    | <b>Example</b>                                                                                                    |  |  |
|-------------------|-------------------------|----------------------------------------------------------------------------------------------------|----------------------------------------------------------------------------------------------------|--|--|
|                   | 07                      | Command code                                                                                                    |                                                                                                    |  |  |
|                   | 0Е                      | Length of data                                                                                                    |                                                                                                    |  |  |
|                   | <wu source=""></wu>     | Specifies authorized wake-<br>up sources and the LFO<br>frequency                                                                                   |                                                                                                    |  |  |
|                   | EnterCtrlL              | Settings to enter WFE                                                                                                    | Example of switch from Active<br>mode to Hibernate state:                                                                                                 |  |  |
|                   | EnterCtrlH              | mode                                                                                                    | $>>0x07$ OE 08 04 00 04 00                                                                                                    |  |  |
|                   | WUCtrlL                 | Settings to wake-up from                                                                                                    | 18 00 00 00 00 00 00 00 00                                                                                                    |  |  |
|                   | WUCtrlH                 | WFE mode                                                                                                    |                                                                                                    |  |  |
|                   | LeaveCtrlL              | Settings to leave WFE                                                                                                    | Example of switch from Active to<br>WFE mode (wake-up by low pulse                                                                                        |  |  |
| Host to<br>CR95HF | LeaveCtrlH              | mode (Default value $=$<br>0x1800)                                                                                                    | on IRQ_IN pin):<br>$>>0x07$ OE 08 01 00 38 00                                                                                                    |  |  |
|                   | <wuperiod></wuperiod>   | Period of time between two<br>tag detection bursts. Also<br>used to specify the duration<br>before Timeout.                                         | 18 00 00 60 00 00 00 00 00<br>Example of switch from Active to<br>WFE mode (wake-up by low pulse                                                          |  |  |
|                   | <oscstart></oscstart>   | Defines the Wait time for<br>HFO to stabilize:<br>$<$ Osc $Start>$ <sup>*</sup> $t_1$<br>(Default value = 0x60)                                     | on SPI_SS pin):<br>$>>0x07$ OE 10 01 00 38 00<br>18 00 00 60 00 00 00 00 00                                                                               |  |  |
|                   | <dacstart></dacstart>   | Defines the Wait time for<br>DAC to stabilize:<br><dacstart> * t<br/>(Default value = 0x60)</dacstart>                                              | Example of wake-up by Timeout (7<br>seconds):<br>Duration before Timeout = 256 $*$ t <sub>l</sub><br>* (WU period + 2) * (MaxSleep + 1)                   |  |  |
|                   |                         | Lower compare value for<br>tag detection $(1)$ .                                                                                                    | $>>0x07$ OE 01 21 00 38 00<br>18 00 60 60 00 00 00 00 08                                                                                                  |  |  |
|                   | <dacdatal></dacdatal>   | This value must be set to<br>0x00 during tag detection<br>calibration.                                                                              | Example of switch from Active to<br>Tag Detector mode (wake-up by<br>tag detection or low pulse on                                                        |  |  |
|                   | <dacdatah></dacdatah>   | Higher compare value for<br>tag detection (1).<br>This is a variable used<br>during tag detection<br>calibration.                                   | IRQ_IN pin) (32 kHz, inactivity<br>duration = $272$ ms, DAC oscillator<br>$=$ 3 ms, Swing $=$ 63 pulses of 13.56<br>$MHz)$ :<br>>>>0x07 OE 0A 21 00 79 01 |  |  |
|                   | <swingscnt></swingscnt> | Number of swings HF<br>during tag detection<br>(Default value = 0x3F)                                                                               | 18 00 20 60 60 64 74 3F 08<br>Example of a basic Idle command<br>used during the Tag Detection                                                            |  |  |
|                   | <maxsleep></maxsleep>   | Max. number of tag<br>detection trials before<br>Timeout <sup>(1)</sup> .<br>This value must be set to<br>0x01 during tag detection<br>calibration. | <b>Calibration process:</b><br>>>>0x07 OE 03 A1 00 F8 01<br>18 00 20 60 60 00 xx 3F 01<br>where $xx$ is the DacDataH value.                               |  |  |
|                   |                         | Also used to specify<br>duration before Timeout.<br>MaxSleep must be:<br>$0x00 <$ MaxSleep $< 0x1F$                                                 |                                                                                                    |  |  |

<span id="page-23-0"></span>Table 13. **Idle command description** 

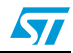

| <b>Direction</b>  | Data          | <b>Comments</b>                                                                                                    | <b>Example</b>                                                                                                    |
|-------------------|---------------|----------------------------------------------------------------------------------------------------|----------------------------------------------------------------------------------------------------|
|                   | 0x00          | Result code                                                                                                    |                                                                                                    |
|                   | $0 \times 01$ | Length of data                                                                                                    | This response is sent only when<br>CR95HF exits WFE mode.                                                                         |
| CR95HF to<br>Host | $<$ Data>     | Data (Wake-up source)<br>0x01: Timeout<br>0x02: Tag detect<br>0x08: Low pulse on<br>IRQ_IN pin<br>0x10: Low pulse on<br>SPI_SS pin | $<<0x000101$ Wake-up by<br>Timeout<br>$<<0x000102$ Wake-up by tag<br>detect<br>$<<0x000108$ Wake-up by low<br>pulse on IRQ_IN pin |
| CR95HF to         | 0x82          | Error code                                                                                                    | $<<0x8200$ Invalid command                                                                                                    |
| Host              | 0x00          | Length of data                                                                                                    | length                                                                                                    |

**Table 13. Idle command description (continued)**

1. An initial calibration is necessary to determine DacDataL and DacDataH values required for leaving Tag Detector state. For more information, contact your ST sales office for the corresponding application note.

### <span id="page-24-0"></span>**5.6.1 Idle command parameters**

The Idle command (Host to CR95HF) has the following structure (all values are hexadecimal):

**Table 14. Idle command structure**

|                  | 0Е             | XX           | ΖZ<br>VV | ΖZ<br>VV | ZZ<br>VV                             | aa           | bb                  | cс                  | ee.<br>dd   | ff             | gg           |
|------------------|----------------|--------------|----------|----------|--------------------------------------|--------------|---------------------|---------------------|-------------|----------------|--------------|
| Comma<br>nd code | Data<br>length | WU<br>source | Enter    | WU       | ∟eave<br>Control   Control   Control | WU<br>Period | Osc<br><b>Start</b> | <b>DAC</b><br>Start | DAC<br>Data | Swing<br>Count | Max<br>Sleep |

Table 15. **Summary of parameters** 

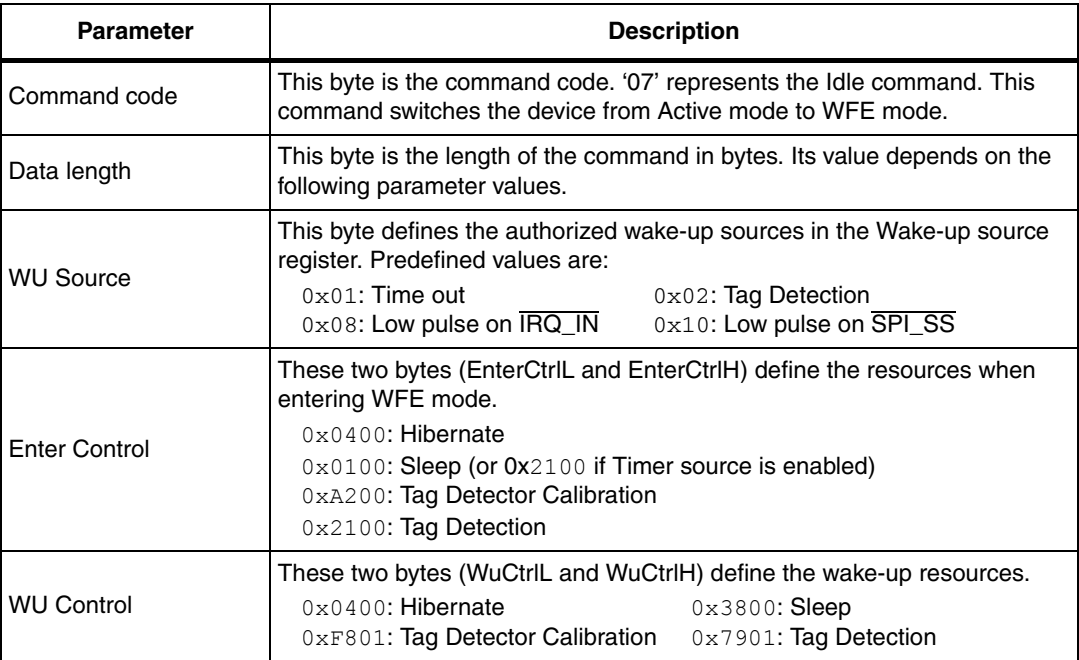

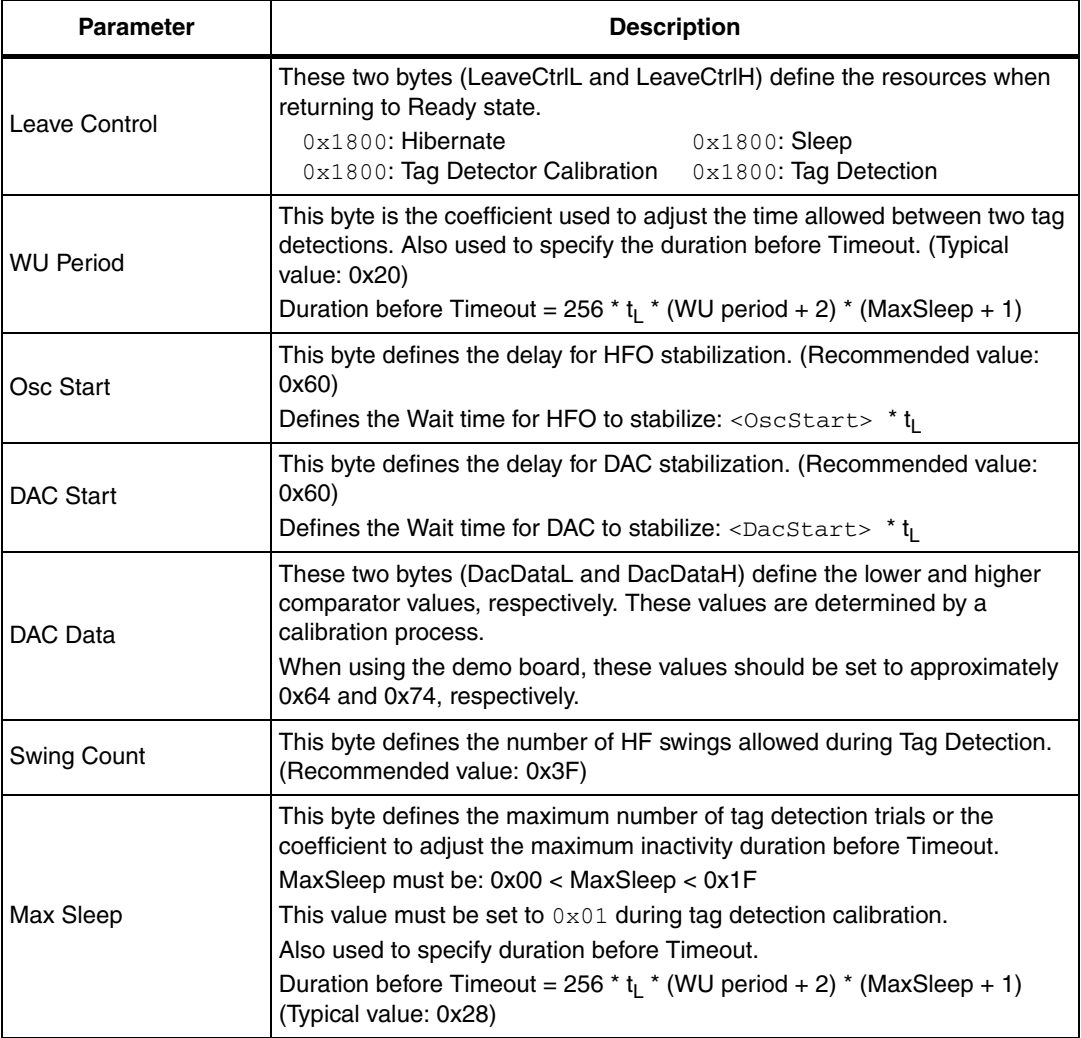

#### **Table 15. Summary of parameters (continued)**

### <span id="page-25-0"></span>**5.6.2 Using LFO frequency setting to reduce power consumption**

In WFE mode, the high frequency oscillator (HFO) is stopped and most processes being executed are clocked by the low frequency oscillator (LFO). To minimize CR95HF power consumption in WFE mode, the slower the LFO frequency, the lower the power consumption.

### **Example 1: Setting a lower LFO frequency**

The following equation defines a basic timing reference:

 $t_{\text{RFF}} = 256 \text{°t}_{\text{L}}$  ms (where  $t_{\text{L}} = 1/f_{\text{LFO}}$ )

- $t_{BFF} = 8$  ms (when bits [7:6] are set to "00", or 32 kHz)
- $t_{BFF} = 64$  ms (when bits [7:6] are set to "11", or 4 kHz)

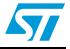

### <span id="page-26-0"></span>**5.6.3 Optimizing wake-up conditions**

Using the Wake-up source register, it is possible to cumulate sources for a wake-up event. It is strongly recommended to always set an external event as a possible wake-up source.

To cumulate wake-up sources, simply set the corresponding bits in the Wake-up source register. For example, to enable a wake-up when a tag is detected (bit 1 set to '1') or on a low pulse on pin  $\overline{IRQ}$  IN (bit 3 set to '1'), set the register to 0x0A.

### <span id="page-26-1"></span>**5.6.4 Using various techniques to return to Ready state**

The Idle command and reply set offers several benefits to users by enabling various methods to return the CR95HF to Ready state. Some methods are nearly automatic, such as waiting for a timer overflow or a tag detection, but others consume more power compared to the ones requesting a host action. A description of each method follows below.

### **Default setting: from POR to Ready state**

After power-on, the CR95HF enters Power-up state.

To wake up the CR95HF and set it to Ready state, the user must send a low pulse on the IRQ\_IN pin. The CR95HF then automatically selects the external interface (SPI or UART) and enters Ready state and is able to accept commSands after a delay of approximately 6 ms  $(t_2)$ .

### **From Ready state to Hibernate state and back to Ready state**

In Hibernate state, most resources are switched off to achieve an ultra-low power consumption.

The only way the CR95HF can wake-up from Hibernate state is by an external event (low pulse on pin IRQ IN).

A basic Idle command is:

 $>>0x07$  0E 08 04 00 04 00 18 00 00 00 00 00 00 00 00

*Note: The Wake-up flag value is NOT significant when returning to Ready state from Hibernate state or after a POR.*

### **From Ready state to Sleep state and back to Ready state**

Wake-up by external event (low pulse on  $\overline{IRQ}$  IN or  $\overline{SPI}$  SS pin)

In Sleep or Power-up states, operating resources are limited in function of the selected wake-up source to achieve a moderate power consumption level.

An Idle command example when wake-up source is pin IRQ IN:

>>>0x07 0E 08 01 00 38 00 18 00 00 60 00 00 00 00 00

A similar command can be implemented using pin SPI\_SS as a wake-up source:

>>>0x07 0E 10 01 00 38 00 18 00 00 60 00 00 00 00 00

Wake-up by Timeout

The LFO is required to use the timer. However, this increases the typical power consumption by 80 µA. Several parameters can be modified to reduce power consumption as much as possible.

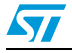

Doc ID 018669 Rev 8 27/63

The Duration before Timeout is defined by parameters WU period and MaxSleep, respectively 0x60 and 0x08 in the following example.

Duration before Timeout = 256  $*$  t<sub>l</sub>  $*$  (WU period + 2)  $*$  (MaxSleep + 1)

*Note: Note that: 0x00 < MaxSleep < 0x1F.*

An Idle command example when wake-up source is timer ( $0 \times 01$ ) when  $f_{E\cap} = 32$  kHz (mean power consumption is 25 µA)

>>>0x07 0E 01 21 00 38 00 18 00 60 60 00 00 00 00 08

An Idle command example when wake-up source is timer ( $0 \times C1$ ) when  $f_{\text{LFO}} = 4$  kHz (mean power consumption is 20 µA):

>>>0x07 0E C1 21 00 38 00 18 00 60 60 00 00 00 00 08

The same command can be used mixing a timer and the  $\overline{IRQ}$  IN pin (0xC9) as a wake-up source:

>>>0x07 0E C9 21 00 38 00 18 00 60 60 00 00 00 00 08

#### Wake-up by Tag Detection

In this mode, the typical consumption can greatly vary in function of parameter settings (WU period without RF activity and Swing Count defining the RF burst duration). Using default settings, consumption in the range of 100  $\mu$ A can be achieved.

Tag Detector is a state where CR95HF is able to detect an RF event, a wake-up will occur when a tag sufficiently modifies the antenna load and is detected by the CR95HF.

An Idle command example when wake-up source is Tag Detection  $(0 \times 02)$ :

>>>0x07 0E 02 21 00 79 01 18 00 20 60 60 64 74 3F 08

The same command can be used mixing Tag Detection and the  $\overline{IRQ}$  IN pin (0x0A) as a wake-up source:

>>>0x07 0E 0A 21 00 79 01 18 00 20 60 60 64 74 3F 08

The tag detection sequence is defined by dedicated parameters:

- WU source (Byte 3) (*[Wake-up source register on page 46](#page-45-1)*)
	- The Timeout bit (bit 0) must be set to '1' in order to manage a certain number of emitted bursts. Otherwise, bursts will be sent indefinitely until a stop event occurs (for example, tag detection or a low pulse on pin  $\overline{\text{IRQ}}$  IN).
	- The Tag Detect bit (bit 1) must be set to '1' to enable RF burst emissions.
	- It is recommended to also set Bits 3 or 4 to '1' to ensure that it is possible to leave Tag Detect mode via an external event (for example, a low pulse on pin  $\overline{RQ}$  IN).
- WU period (Byte 10): Defines the period of inactivity ( $t_{\text{INACTIVE}}$ ) between two RF bursts:  $t_{\text{INACTIVE}} = (Wu\text{Period} + 2)$  \*  $t_{\text{REF}}$
- OscStart, DacStart (Bytes 11 and 12): Define the set-up time of the HFO and Digital Analog Converter, respectively. In general, 3 ms is used both set-up times.

HFO | DAC set-up time = (OscStart | DacStart)  $*$  t<sub>l</sub>

- DacDataL, DacDataH (Bytes 13 and 14): Reference level for Tag Detection (calculated during the tag detection calibration process).
- SwingsCnt (Byte 15): Represents the number of 13.56-MHz swing allowed during a Tag Detection burst. We recommend using 0x3F.

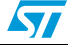

Maxsleep (Byte 16): The CR95HF emits (MaxSleep +1) bursts before leaving Tag Detection mode if bit 0 (Timer Out) of the WU source register is set to '1'. Otherwise, when this bit is set to '0', a burst is emitted indefinitely.

*Note: Bytes 4 to 9 should be used as shown in the examples in [Section 5.6: Idle command \(0x07\)](#page-22-0)  [description](#page-22-0).* 

> *Note that the MaxSleep value is coded on the 5 least significant bits, thus: 0x00 < MaxSleep < 0x1F.*

All the previously described command parameters must be chosen accordingly for the initial tag detection calibration when setting up the CR95HF.

Their value will impact tag detection efficiency, and CR95HF power consumption during Tag Detection periods.

#### <span id="page-28-0"></span>**5.6.5 Tag detection calibration procedure**

The Idle command allows the use of a tag detection as a wake-up event. Certain parameters of the Idle command are dedicated to setting the conditions of a tag detection sequence.

During the tag detection sequence, the CR95HF regularly emits RF bursts and measures the current in the antenna driver  $I_{DRIVE}$  using the internal 6-bit DAC.

When a tag enters the CR95HF antenna RF operating volume, it modifies the antenna loading characteristics and induces a change in  $I_{DRIVE}$ , and consequently, the DAC data register reports a new value.

This value is then compared to the reference value established during the tag detection calibration process. This enables the CR95HF to decide if a tag has entered or not its operating volume.

The reference value (DacDataRef) is established during a tag detection calibration process using the CR95HF application setting with no tag in its environment.

The calibration process consists in executing a tag detection sequence using a well-known configuration, with no tag within the antenna RF operating volume, to determine a specific reference value (DacDataRef) that will be reused by the host to define the tag detection parameters (DacDataL and DacDataH).

During the calibration process, DacDataL is forced to 0x00 and the software successively varies the DacDataH value from its maximum value (0xFE) to it minimum value (0x00). At the end of the calibration process, DacDataRef will correspond to the value of DacDataH for which the wake-up event switches from Timeout (no tag in the RF field) to tag detected.

To avoid too much sensitivity of the tag detection process, we recommend using a guard band. This value corresponds to 2 DAC steps (0x08).

Recommended guard band value:

*DacDataL* = *DacDataRef* – *Guard* and *DacDataH* = *DacDataRef* + *Guard*

The parameters used to define the tag detection calibration sequence (clocking, set-up time, burst duration, etc.) must be the same as those used for the future tag detection sequences.

When executing a tag detection sequence, the CR95HF compares the DAC data register value to the DAC Data parameter values (DacDataL and DacDataH) included in the Idle command. The CR95HF will exit WFE mode through a Tag Detection event if the DAC data register value is greater than the DAC Data parameter high value (DacDataH) or less than the DAC Data parameter low value (DacDataL). Otherwise, it will return to Ready state after a Timeout.

 $\sqrt{}$ 

Doc ID 018669 Rev 8 29/63

An efficient 8-step calibration algorithm is described in *[Example of tag detection calibration](#page-46-0)  [process on page 47](#page-46-0)*.

An example of a basic Idle command used during the Tag Detection Calibration process:

>>>0x07 0E 03 A1 00 F8 01 18 00 20 60 60 00 xx 3F 01

where *xx* is the DacDataH value.

An example of a tag detection sequence is provided in *[Example of tag detection command](#page-49-0)  [using results of tag detection calibration on page 50](#page-49-0)*.

### <span id="page-29-0"></span>**5.7 Read Register (RdReg) command (0x08) description**

This command is used to read the Wakeup register.

| <b>Direction</b>  | Data                | <b>Comments</b>                  | <b>Example</b>                                 |
|-------------------|---------------------|----------------------------------|------------------------------------------------|
|                   | 0x08                | Command code                     | $Ex1. \gg > 0 \times 0.803690100$              |
| Host to<br>CR95HF | 0x03                | Length of data                   | Reads the ARC_B register. (1)                  |
|                   | $0x62$ or $0x69$    | Register address                 |                                                |
|                   | $0 \times 01$       | Register size                    | $Ex 2. \gg > 0 \times 0.803620100$             |
|                   | $0 \times 00$       | <b>ST Reserved</b>               | Reads the Wake-up event register.              |
|                   | 0x00                | Result code                      | $<<0x000101$ Wake-up by Timeout (Ex. 1)        |
| CR95HF to<br>Host | $<$ Len $>$         | Length of data $(=$<br>RegCount) | $<<0x000102$ Wake-up by tag detect (Ex.<br>1)  |
|                   | <reqdata></reqdata> | Register data                    | Depth = $1$ , Gain = $3$ (Ex. 2)<br><<0x000113 |
| CR95HF to         | 0x82                | Error code                       |                                                |
| Host              | $0 \times 00$       | Length of data                   | <<<0x8200 Invalid command length               |

Table 16. **Table 16. RDREG command description** 

1. This command must be preceded by the setting of the ARC B register index  $(0 \times 0.903680001)$ .

*Note: The Management of the Analog Register Configuration register (ARC\_B) is described in [Section 5.8: Write Register \(WrReg\) command \(0x09\) description.](#page-29-1)*

### <span id="page-29-1"></span>**5.8 Write Register (WrReg) command (0x09) description**

The Write Register (WRREG) command  $(0x09)$  is used to:

- set the Analog Register Configuration address index value before reading or overwriting the Analog Register Configuration register (ARC\_B) value
- set the Timer Window (TimerW) value used to improve CR95HF demodulation when communicating with ISO/IEC 14443 Type A tags
- set the AutoDetect Filter used to help synchronization of CR95HF with ISO/IEC 18092 tags
- configure the HF2RF bit<sup>(a)</sup> to manage  $I_{CC}$  RF (V<sub>PS\_TX</sub>) consumption in Ready state

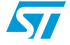

a. When the HF2RF bit is '0', Reader mode is possible (default mode). When set to '1',  $V_{PS\_TX}$  power consumption is reduced (Ready mode).

### <span id="page-30-0"></span>**5.8.1 Improving RF performance**

Adjusting the Modulation Index and Receiver Gain parameters helps adjust application behavior. These parameters are the two nibbles of the Analog Register Configuration register (ARC\_B).

The default value of these parameters (*[Table 20](#page-31-1)*) is set by the PROTOCOLSELECT command, but they can be overwritten using the Write Register (WRREG) command (0x09). *[Table 18](#page-31-2)* and *[Table 19](#page-31-3)* list possible values for the Modulation Index and Receiver Gain parameters respectively.

This new configuration is valid until a new PROTOCOLSELECT or Write Register (of register ARC\_B) command is executed. Register values are cleared at power off.

| <b>Direction</b>  | Data                              | <b>Comments</b>                                                                                                    | <b>Example</b>                                        |
|-------------------|-----------------------------------|----------------------------------------------------------------------------------------------------|-------------------------------------------------------|
|                   | 0x09                              | Command code                                                                                                    |                                                       |
|                   | $0 \times 03$ or<br>$0 \times 04$ | Length of data                                                                                                    |                                                       |
|                   | 0x68                              | Analog Register Configuration address<br>index                                                                               | >>>0x090468010113<br>Update ARC B value to 0x13       |
| Host to<br>CR95HF | $0x00$ or<br>$0 \times 01$        | Flag Increment address or not after Write<br>command                                                                         | >>>0x0903680001                                       |
|                   | 0x01                              | Index pointing to the Modulation Index and<br>Receiver Gain values in ARC_B register<br>$(0x01)$ (See <i>Section 5.8.1</i> ) | Set Analog Register Index to<br>0x01 (ARC_B) $^{(1)}$ |
|                   | 0xXX                              | New value for Modulation Index and<br>Receiver Gain nibbles (See Section 5.8.1)                                              |                                                       |
| CR95HF to         | 0x00                              | Result code                                                                                                    | <<0x0000                                              |
| Host              | 0x00                              | Length of data $(=$ RegCount)                                                                                                | Register written                                      |

Table 17. **WRREG command description (Modulation Index and Receiver Gain)** 

1. This command must be executed before reading the ARC\_B register (0x0803690100).

### **How to modify Analog Register Configuration register (ARC\_B) values**

1. Use the PROTOCOLSELECT command  $(0 \times 02)$  to select the correct communication protocol.

For example, to select the ISO/IEC 18092 protocol:

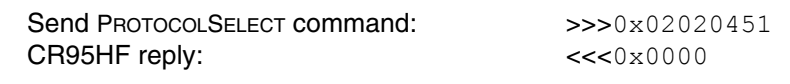

2. Read the Analog Register Configuration register (ARC\_B) value.

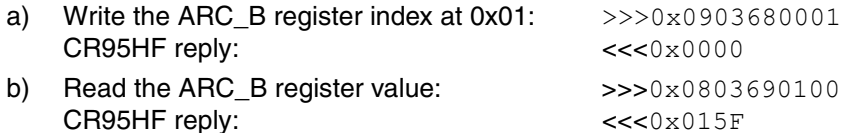

In this example, the ARC\_B register value is  $0 \times 5F$ , where "5" is the Modulation IndexModulation Index and "F" is the Receiver Gain.

3. Modify the Modulation Index and Receiver Gain values with 0x23.

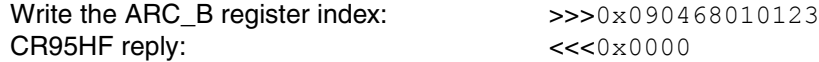

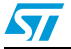

Doc ID 018669 Rev 8 31/63

- 4. Read the Analog Configuration register (ARC\_B) value.
	- a) Write the ARC\_B register index at 0x01: >>>0x0903680001 CR95HF reply:  $\langle \langle \langle 0 \rangle \rangle$
	- b) Read the ARC B register value:  $>>>0x0803690100$ CR95HF reply:  $\leftarrow$   $\leftarrow$   $\left$

#### **Modulation Index and Receiver Gain values**

#### <span id="page-31-2"></span>Table 18. **Possible Modulation Index values**

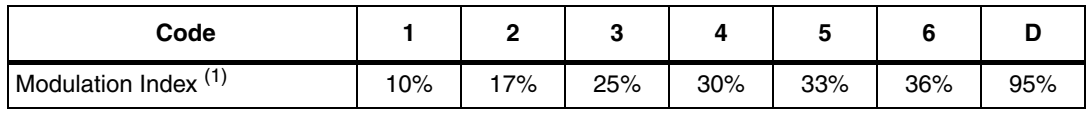

1. Characterized only using ISO/IEC 10373 test set-up.

#### <span id="page-31-3"></span>Table 19. **Possible Receiver Gain values**

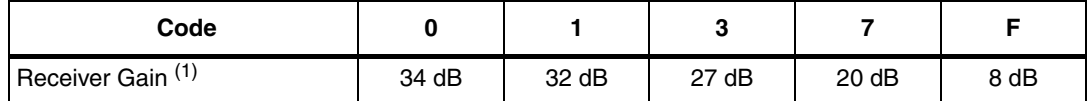

1. Characterized by design simulation.

#### **Default code per protocol**

#### <span id="page-31-1"></span>Table 20. Default code for available reader protocols

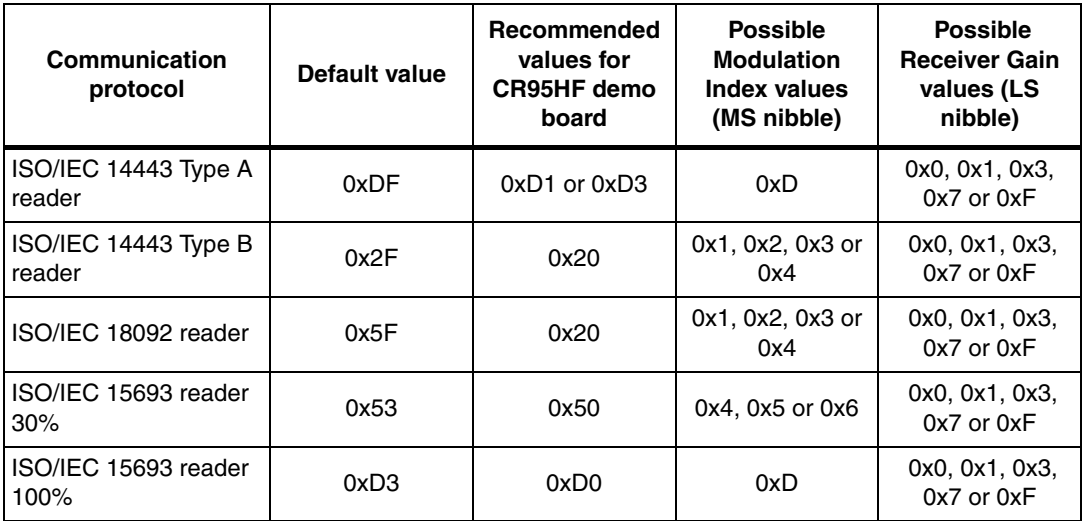

### <span id="page-31-0"></span>**5.8.2 Improving frame reception for ISO/IEC 14443 Type A tags**

To improve CR95HF demodulation when communicating with ISO/IEC 14443 Type A tags, it is possible to adjust the synchronization between digital and analog inputs by fine-tuning the Timer Window (TimerW) value. This can be done using the Write Register (WRREG) command to set a new TimerW value (min. 0x50, max. 0x60). The recommended value is 0x56 or 0x58 when using the CR95HF demo board.

The default value of this parameter (0x52) is set by the PROTOCOLSELECT command, but it can be overwritten using the WRREG command  $(0 \times 0.9)$ .

32/63 Doc ID 018669 Rev 8

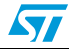

| <b>Direction</b>  | Data                     | <b>Comments</b>                                         | <b>Example</b>                   |
|-------------------|--------------------------|---------------------------------------------------------|----------------------------------|
|                   | $0 \times 09$            | Command code                                            |                                  |
| Host to<br>CR95HF | $0 \times 03$ or<br>0x04 | Length of data                                          |                                  |
|                   | 0x3A                     | Timer Window (TimerW) value                             | >>0x09043A005804                 |
|                   | $0x00$ or<br>0x01        | Flag Increment address or not after Write<br>command    | Set recommended TimerW<br>value. |
|                   | 0xXX                     | Set TimerW value (recommended value is<br>0x56 or 0x58) |                                  |
|                   | $0 \times 04$            | TimerW value confirmation                               |                                  |
| CR95HF to         | 0x00                     | Result code                                             | <<0x0000                         |
| Host              | 0x00                     | Length of data $(=$ RegCount)                           | Register written                 |

Table 21. **WRREG command description (Timer Window)** 

### <span id="page-32-0"></span>**5.8.3 Improving RF reception for ISO/IEC 18092 tags**

To improve CR95HF reception when communicating with ISO/IEC 18092 tags, it is possible to enable an AutoDetect filter to synchronize ISO/IEC 18092 tags with the CR95HF. This can be done using the Write Register (WRREG) command to enable the AutoDetect filter.

By default, this filter is disabled after the execution of the PROTOCOLSELECT command, but it can be enabled using the WRREG command  $(0 \times 0.9)$ .

| <b>Direction</b> | Data                              | <b>Comments</b>                                      | <b>Example</b>                |
|------------------|-----------------------------------|------------------------------------------------------|-------------------------------|
|                  | $0 \times 09$                     | Command code                                         |                               |
|                  | $0 \times 03$ or<br>$0 \times 04$ | Length of data                                       |                               |
| Host to          | $0 \times 0A$                     | AutoDetect filter control value                      | >>>0x09040A0102A1             |
| CR95HF           | $0x00$ or<br>$0 \times 01$        | Flag Increment address or not after Write<br>command | Enable the AutoDetect filter. |
|                  | $0 \times 02$                     | AutoDetect filter enable                             |                               |
|                  | 0xA1                              | AutoDetect filter confirmation                       |                               |
| CR95HF to        | $0 \times 00$                     | Result code                                          | <<0x0000                      |
| Host             | 0x00                              | Length of data $(=$ RegCount)                        | Register written              |

Table 22. **WRREG command description (AutoDetect Filter)** 

### <span id="page-33-0"></span>5.8.4 Managing V<sub>PS TX</sub> consumption in Ready state

In Ready state,  $I_{CC}$  RF (V<sub>PS\_TX</sub>) consumption is generally in the range of 200  $\mu$ A (maximum).

This consumption can be reduced to approximately 2  $\mu$ A (typical) by setting a control bit (bit HF2RF) to '1' using the Write Register (WRREG) command. In this case, Reader mode is no longer available.

To re-enable Reader mode, set the HF2RF bit to '0' using the WRREG command or execute a new PROTOCOLSELECT command.

| <b>Direction</b>  | Data                              | Comments                                                               | <b>Example</b>                                                              |  |
|-------------------|-----------------------------------|------------------------------------------------------------------------|-----------------------------------------------------------------------------|--|
| Host to<br>CR95HF | 0x09                              | Command code                                                           |                                                                             |  |
|                   | $0 \times 03$ or<br>$0 \times 04$ | Length of data                                                         | >>>0x090468010710                                                           |  |
|                   | 0x68                              | Analog Register Configuration address<br>index                         | $I_{CC}$ RF (V <sub>PS TX</sub> ) consumption<br>is reduced to approx. 2 µA |  |
|                   | $0x00$ or<br>0x01                 | Flag Increment address or not after Write<br>command                   | (typ.) In this case, Reader<br>mode is not available.                       |  |
|                   | $0 \times 07$                     | Index pointing to the HF2RF register                                   | >>>0x090468010700                                                           |  |
|                   | $0x00$ or                         | Set the HF2RF bit to '1' (Reader mode is<br>not enabled)<br>or         | Reset the HF2RF bit to '0' to<br>re-enable Reader mode.                     |  |
|                   | 0x10                              | Reset the HF2RF bit to '0' (Reader mode<br>is enabled) (default value) |                                                                             |  |
| CR95HF to         | 0x00                              | Result code                                                            | <<0x0000                                                                    |  |
| Host              | 0x00                              | Length of data $(=$ RegCount)                                          | Register written                                                            |  |

Table 23. **WRREG command description (HF2RF bit)** 

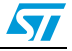

## <span id="page-34-0"></span>**5.9 BaudRate command (0x0A) description**

This command changes the UART baud rate.

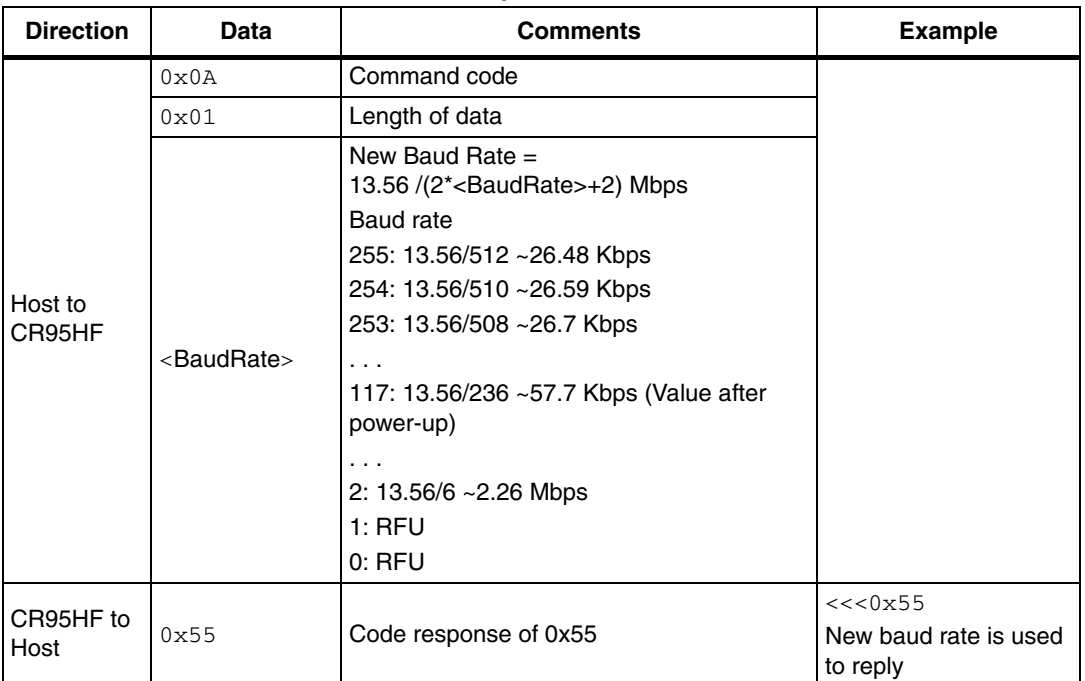

#### Table 24. **BAUDRATE command description**

**Caution:** If the BaudRate command is not correctly executed, the baud rate value will remain unchanged.

## <span id="page-34-1"></span>**5.10 Echo command (0x55) description**

The ECHO command verifies the possibility of communication between a Host and the CR95HF.

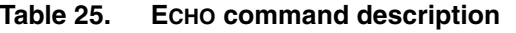

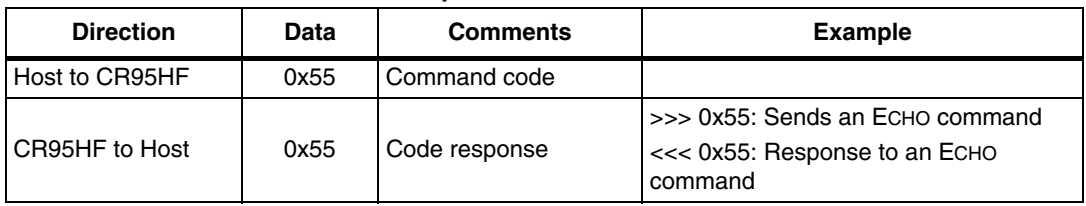

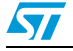

# <span id="page-35-0"></span>**6 Electrical characteristics**

### <span id="page-35-1"></span>**6.1 Absolute maximum ratings**

#### Table 26. **Absolute maximum ratings**

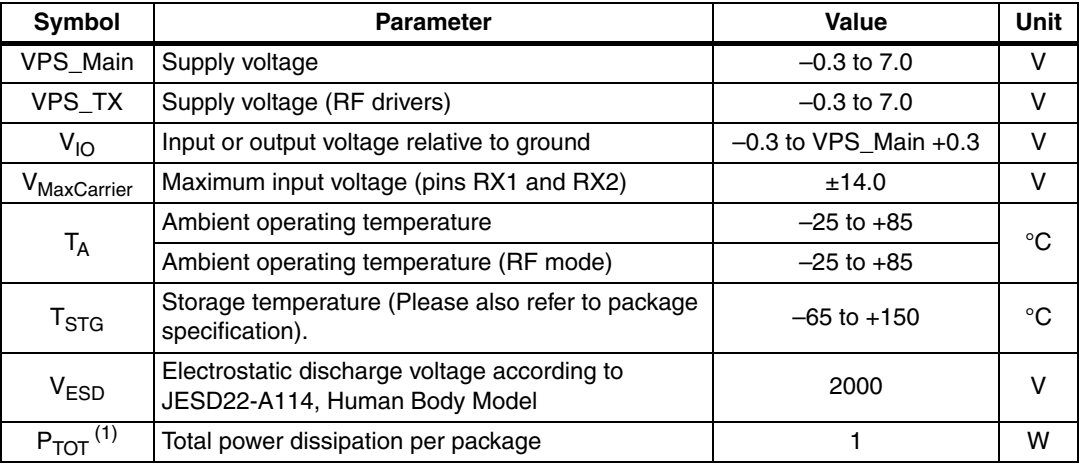

1. Depending on the thermal resistance of package.

*Note: Stresses listed above may cause permanent damage to the device. This is a stress rating only and functional operation of the device at these or any other conditions above those indicated in the operational sections of the specification is not implied. Exposure to absolute maximum rating conditions for extended periods may affect device reliability.* 

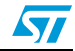

# <span id="page-36-0"></span>**6.2 DC characteristics**

**Table 27. DC characteristics (VPS\_Main = 3V±10% and VPS\_TX = 3V±10%)**

| Symbol          | <b>Parameter</b>            | <b>Condition</b>     | Min.             | Typ. | Max.              | <b>Unit</b> |
|-----------------|-----------------------------|----------------------|------------------|------|-------------------|-------------|
| VPS_Main        | Supply voltage              |                      | 2.7              | 3.0  | 3.3               | v           |
| VPS_TX          | Supply voltage (RF drivers) |                      | 2.7              | 3.0  | 3.3               | v           |
| $V_{IL}$        | Input low voltage (I/Os)    |                      | 0                |      | 0.2 x<br>VPS_Main | v           |
| V <sub>IH</sub> | Input high voltage (I/Os)   |                      | 0.7x<br>VPS Main |      | VPS_Main          | v           |
| $V_{OH}$        | Output high voltage (I/Os)  | $I_{OH} = -8 \mu A$  | 0.7x<br>VPS Main |      | VPS Main          | v           |
| $V_{OL}$        | Output low voltage (I/Os)   | $I_{OLMAX}$ = 500 µA | 0                |      | 0.15x<br>VPS Main | v           |
| <b>POR</b>      | Power-on reset voltage      |                      |                  | 1.8  |                   | v           |

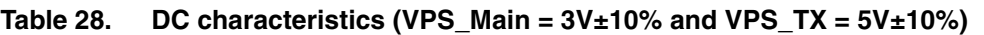

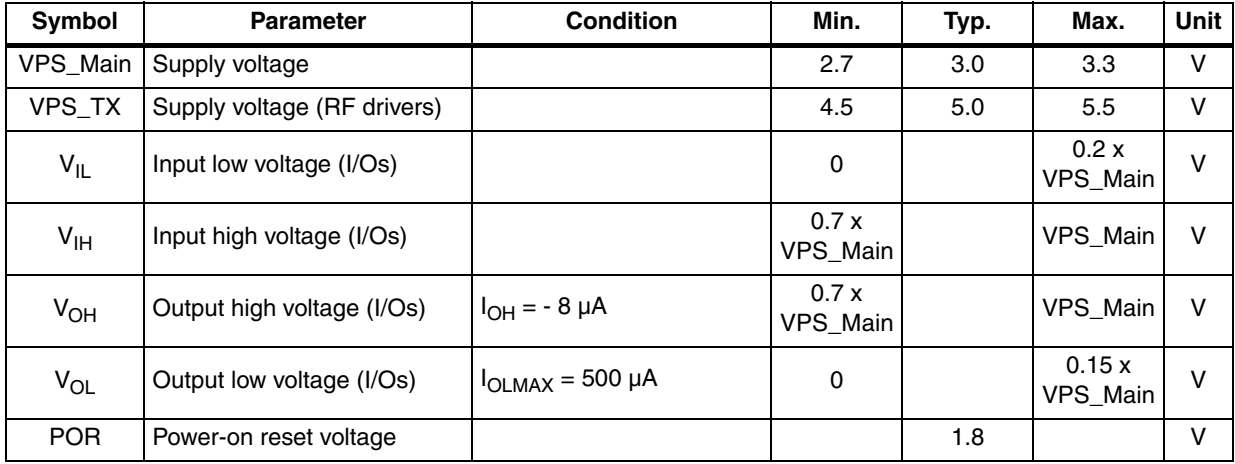

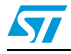

### <span id="page-37-0"></span>**6.3 Power consumption characteristics**

 $T_A = -25^{\circ}$ C to 85°C, unless otherwise specified.

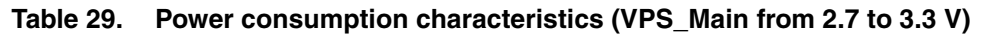

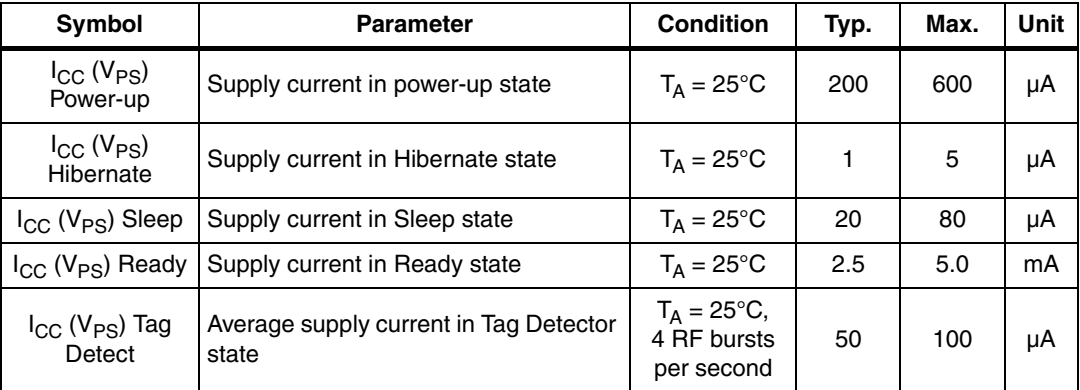

The CR95HF supports two VPS\_TX supply ranges for RF drivers: 2.7V to 3.3V or 4.5V to 5.5V. Antenna matching circuit must be defined accordingly.

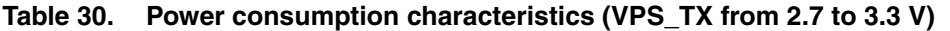

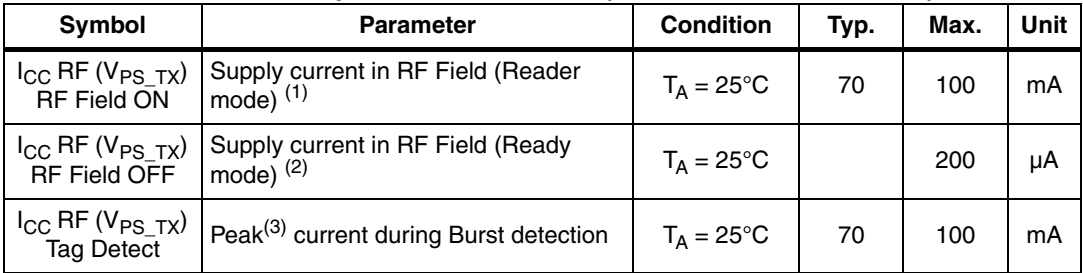

1. Parameter measured using recommended output matching network. (Z load is 27  $\Omega$  and 0°).

2. This consumption can be reduced to approximately 2 µA (typ.) by setting a control bit (bit HF2RF) to '1' using command 090468010710. In this case, Reader mode is not available. To re-enable Reader mode, reset the HF2RF bit to '0' using the command 090468010700 or execute a new PROTOCOLSELECT command.

3. The maximum differential input voltage between pins RX1 and RX2 (VRx1-Rx2) has a peak-peak of 18 V.

Table 31. Power consumption characteristics (VPS\_TX from 4.5 to 5.5 V)

| Symbol                                      | <b>Parameter</b>                                   | <b>Condition</b>    | Typ. | Max. | Unit |
|---------------------------------------------|----------------------------------------------------|---------------------|------|------|------|
| $I_{CC}$ RF ( $V_{PS_TX}$ )<br>RF Field ON  | Supply current in RF Field (Reader<br>mode) $(1)$  | $T_A = 25^{\circ}C$ | 120  | 200  | mА   |
| $I_{CC}$ RF ( $V_{PS_TX}$ )<br>RF Field OFF | Supply current in RF Field (Ready<br>mode) $(2)$   | $T_A = 25^{\circ}C$ |      | 300  | μΑ   |
| $I_{CC}$ RF ( $V_{PS\_TX}$ )<br>Tag Detect  | Peak <sup>(3)</sup> current during Burst detection | $T_A = 25^{\circ}C$ | 120  | 200  | mА   |

1. Parameter measured using recommended output matching network. (Z load is 16 Ω and 0°).

2. This consumption can be reduced to approximately 2 µA (typ.) by setting a control bit (bit HF2RF) to '1' using command 090468010710. In this case, Reader mode is not available. To re-enable Reader mode, reset the HF2RF bit to '0' using the command 090468010700 or execute a new PROTOCOLSELECT command.

3. The maximum differential input voltage between pins RX1 and RX2 (VRx1-Rx2) has a peak-peak of 18 V. This voltage can be limited by adding a damping resistor in parallel of the antenna or between ST\_R0 and Ground.

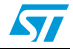

## <span id="page-38-0"></span>**6.4 SPI characteristics**

The CR95HF supports (CPOL =  $0$ , CPHA =  $0$ ) and (CPOL =  $1$ , CPHA =  $1$ ) modes.

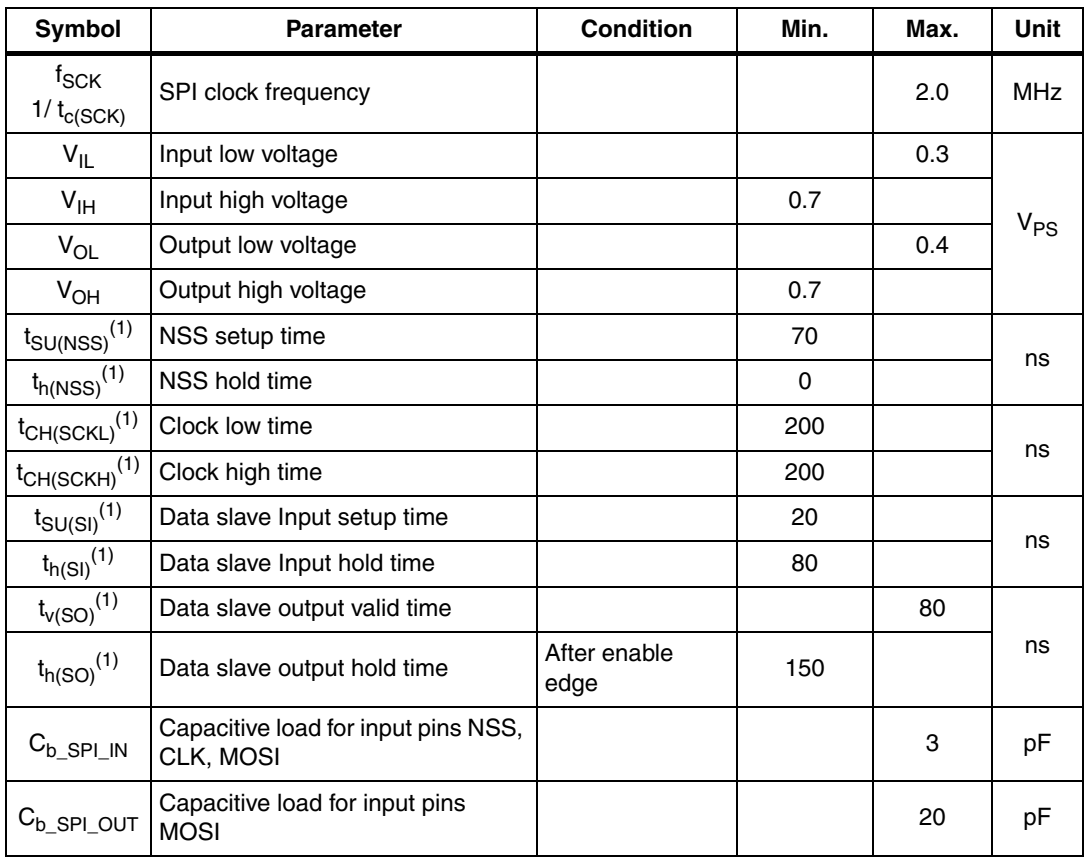

#### <span id="page-38-1"></span>Table 32. **SPI interface characteristics**

1. Values based on design simulation and/or characterization results, and not on tested in production.

#### **Figure 12. SPI timing diagram (Slave mode and CPOL = 0, CPHA = 0)**

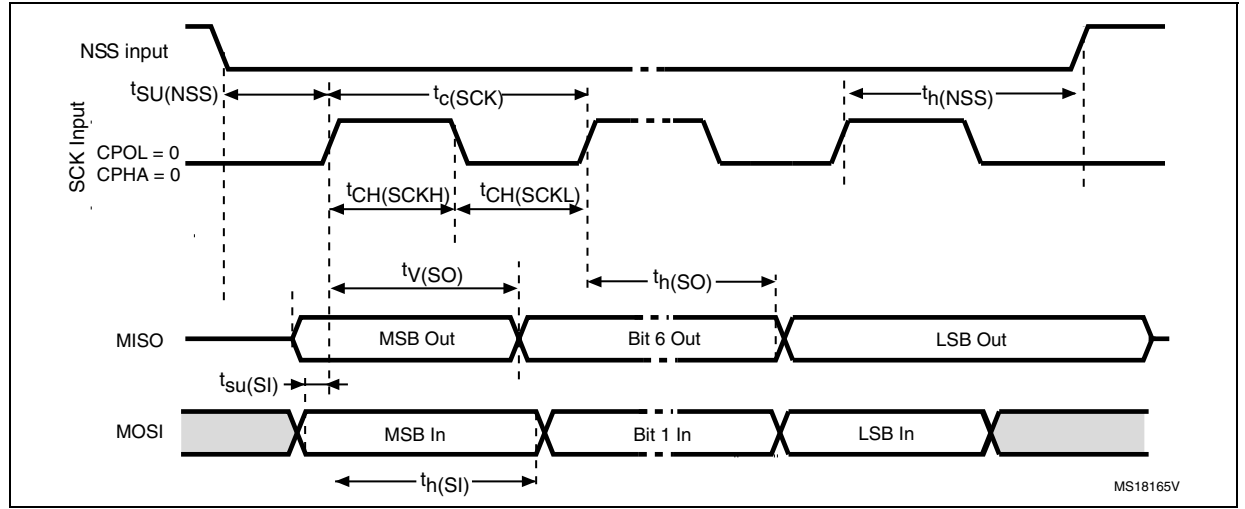

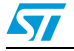

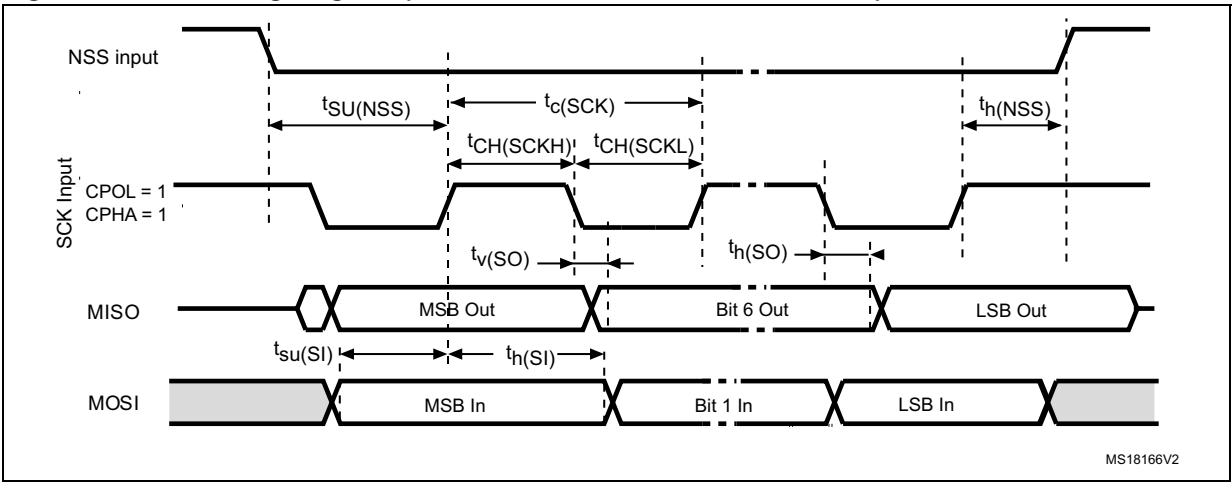

**Figure 13. SPI timing diagram (Slave mode and CPOL = 1, CPHA = 1)**

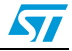

## <span id="page-40-0"></span>**6.5 RF characteristics**

Test conditions are  $T_A = 0^\circ C$  to 50°C, unless otherwise specified.

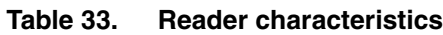

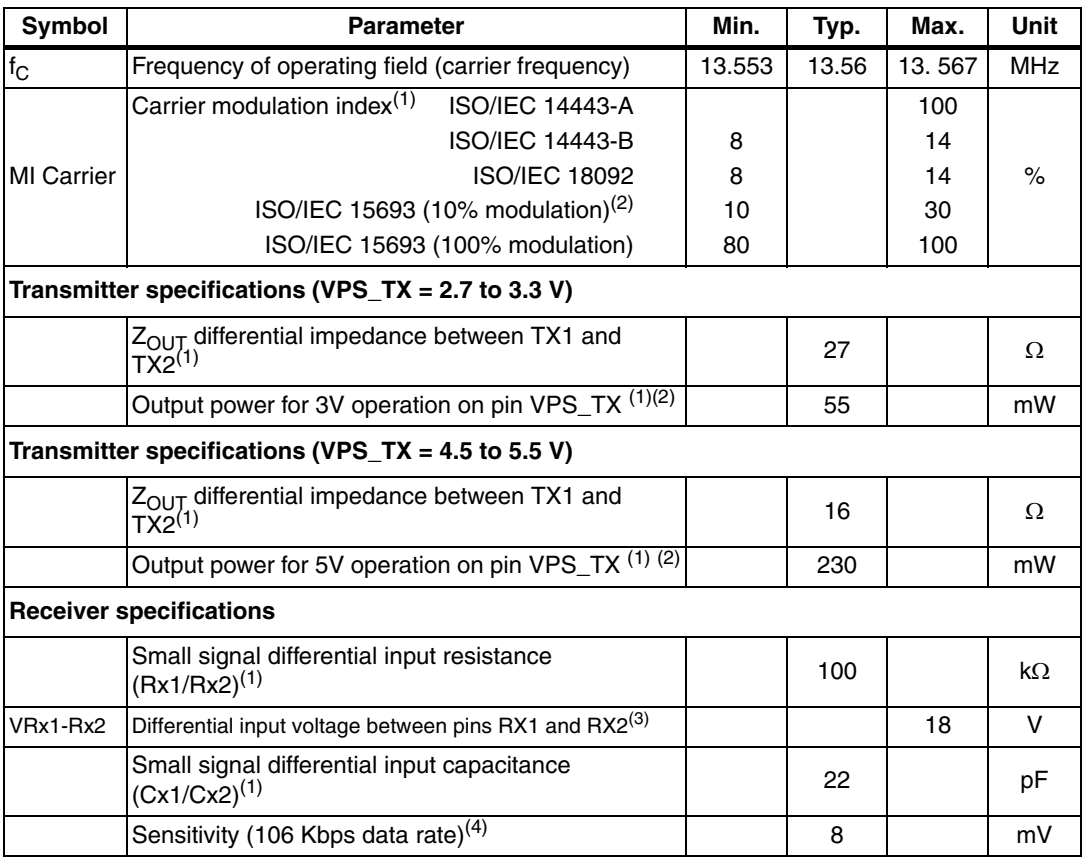

1. Maximum values based on design simulation and/or characterization results, and not tested in production.

2. Parameter measured on samples using recommended output matching network. (Z load is 27  $\Omega$  and 0°.)

3. This voltage can be limited by adding a damping resistor in parallel of the antenna or between ST\_R0 and Ground.

4. Based on ISO/IEC 10373-6 protocol measurement. The reader sensitivity corresponds to the load modulation value of the REQ reply sent by an ISO reference card when decoded by the CR95HF.

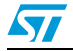

## <span id="page-41-0"></span>**6.6 Oscillator characteristics**

The external crystal used for this product is a 27.12 MHz crystal with an accuracy of  $± 14$  kHz.

| Symbol                     | <b>Parameter</b>                                                                                | <b>Conditions</b>      | Min. | Typ.  | Max. | Unit       |
|----------------------------|-------------------------------------------------------------------------------------------------|------------------------|------|-------|------|------------|
| <sup>f</sup> xtal          | Oscillator frequency                                                                            |                        |      | 27.12 |      | <b>MHz</b> |
| $R_F$                      | Feedback resistor                                                                               |                        |      | 2     |      | $M\Omega$  |
| C                          | Recommended load capacitance<br>versus equivalent serial resistance of<br>the crystal $(RS)(3)$ | $R_S = 30 \Omega$      |      | 6     |      | pF         |
| $t_{\text{SU(HFO)}}^{(4)}$ | Startup time                                                                                    | $V_{PS}$ is stabilized |      | 6     | 10   | ms         |

Table 34. **Table 34. HFO 27.12 MHz oscillator characteristics(1) (2)**

1. Resonator characteristics given by the crystal/ceramic resonator manufacturer.

- 2. Based on characterization, not tested in production.
- 3. The relatively low value of the  $R_F$  resistor offers a good protection against issues resulting from use in a<br>humid environment, due to the induced leakage and the bias condition change. However, it is recommended to take this point into account if the Host is used in tough humidity conditions.
- 4.  $t_{\text{SU(HFO)}}$  is the startup time measured from the moment it is enabled (by software) to a stabilized 27.12<br>MHz oscillation is reached. This value is measured for a standard crystal resonator and it can vary<br>significant

For  $C_{L1}$  and  $C_{L2}$ , it is recommended to use high-quality external ceramic capacitors in the 10 pF to 20 pF range (typ.), designed for high-frequency applications, and selected to match the requirements of the crystal or resonator (see *[Figure 14](#page-41-1)*).  $C_{1,1}$  and  $C_{1,2}$  are usually the same size. The crystal manufacturer typically specifies a load capacitance which is the series combination of  $C_{1,1}$  and  $C_{1,2}$ .

<span id="page-41-1"></span>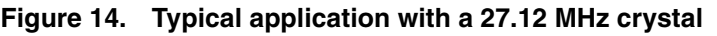

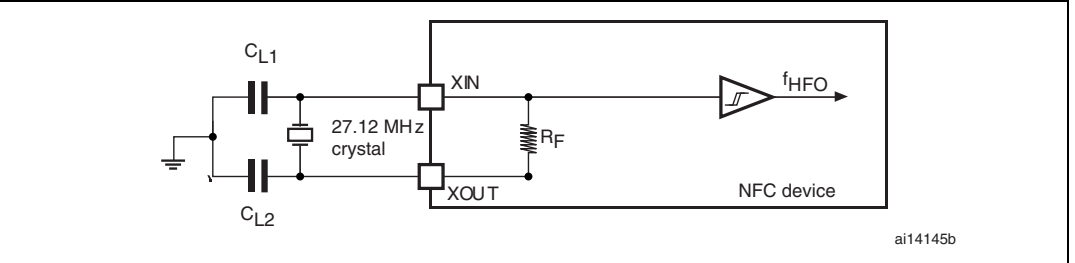

*Note:* For  $C_{11}$  and  $C_{12}$  it is recommended to use high-quality ceramic capacitors in the 10 pF to 20 pF range selected to match the requirements of the crystal or resonator.  $C_{1,1}$  and  $C_{1,2}$  are *usually the same size. The crystal manufacturer typically specifies a load capacitance which is the series combination of*  $C_{L1}$  *and*  $C_{L2}$ *.* 

*Load capacitance C<sub>L</sub> has the following formula: C<sub>L</sub> = C<sub>L1</sub> x C<sub>L2</sub> / (C<sub>L1</sub> + C<sub>L2</sub>) + C<sub>stray</sub> where Cstray is the pin capacitance and board or trace PCB-related capacitance. Typically, it is between 2 pF and 7 pF.*

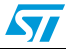

# <span id="page-42-0"></span>**7 Package mechanical data**

In order to meet environmental requirements, ST offers these devices in different grades of ECOPACK® packages, depending on their level of environmental compliance. ECOPACK® specifications, grade definitions and product status are available at: *[www.st.com](http://www.st.com)*. ECOPACK® is an ST trademark.

This device is available in a 32-lead, 5x5 mm, 0.5 mm pitch, very thin fine pitch quad flat pack nolead package (VFQFPN).

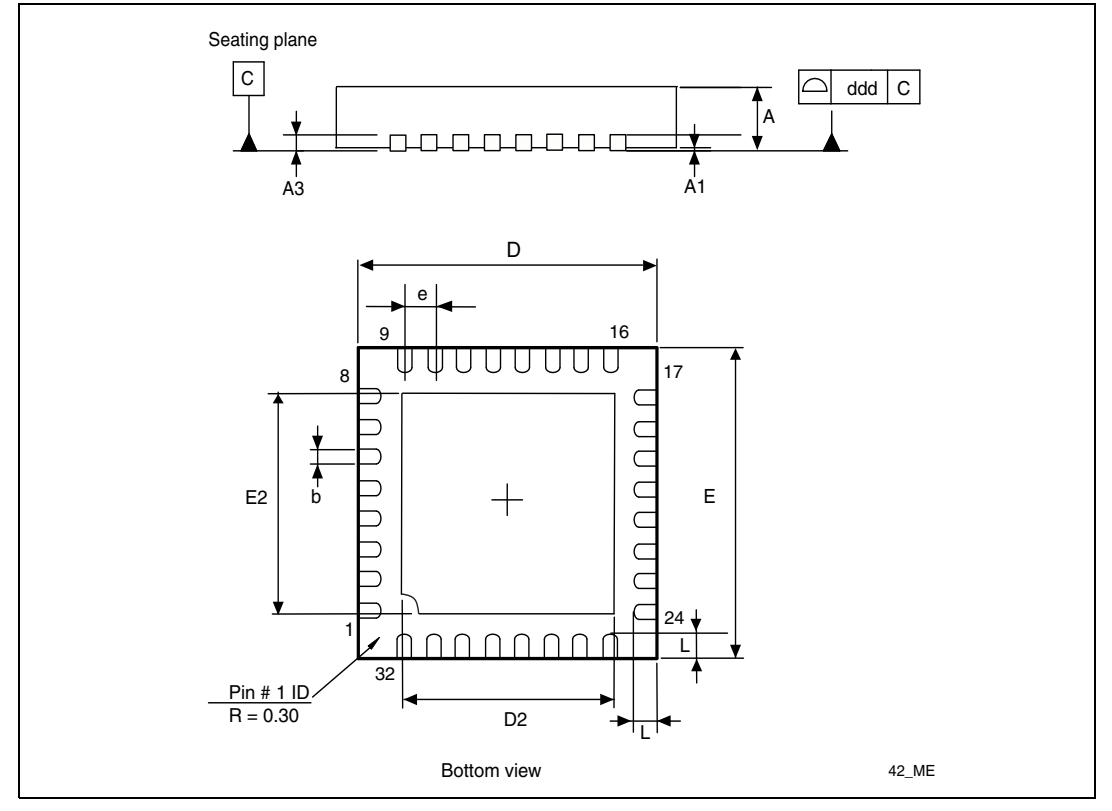

**Figure 15. 32-lead VFQFPN package outline** 

### **Table 35. 32-pin VFQFPN package mechanical data**

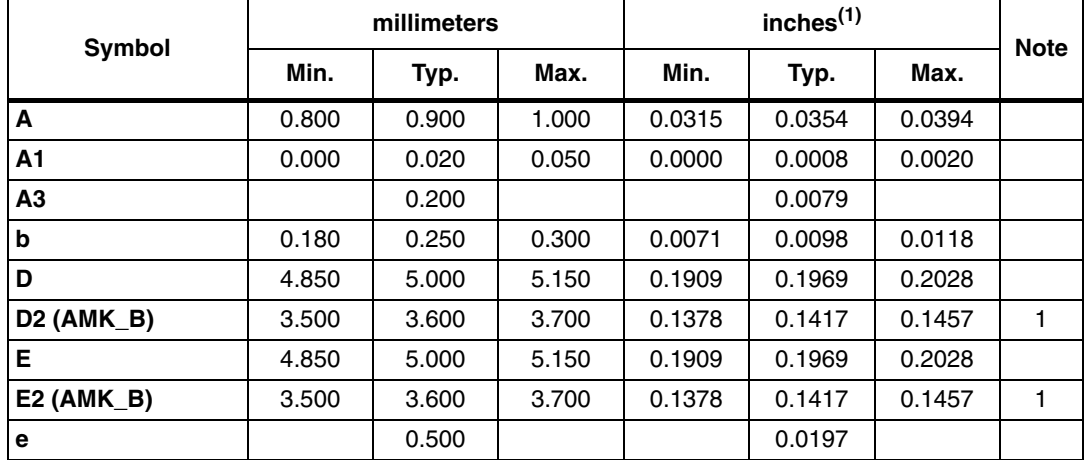

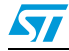

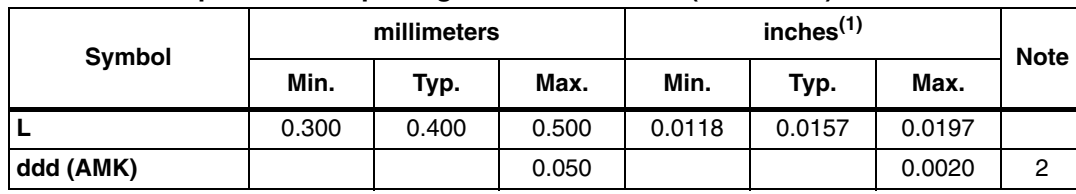

#### **Table 35. 32-pin VFQFPN package mechanical data (continued)**

1. Values in inches are rounded to 4 decimal digits.

*Note: 1 AMKOR Variation B. Dimensions are not in accordance with JEDEC. 2 AMKOR.*

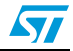

# <span id="page-44-0"></span>**8 Part numbering**

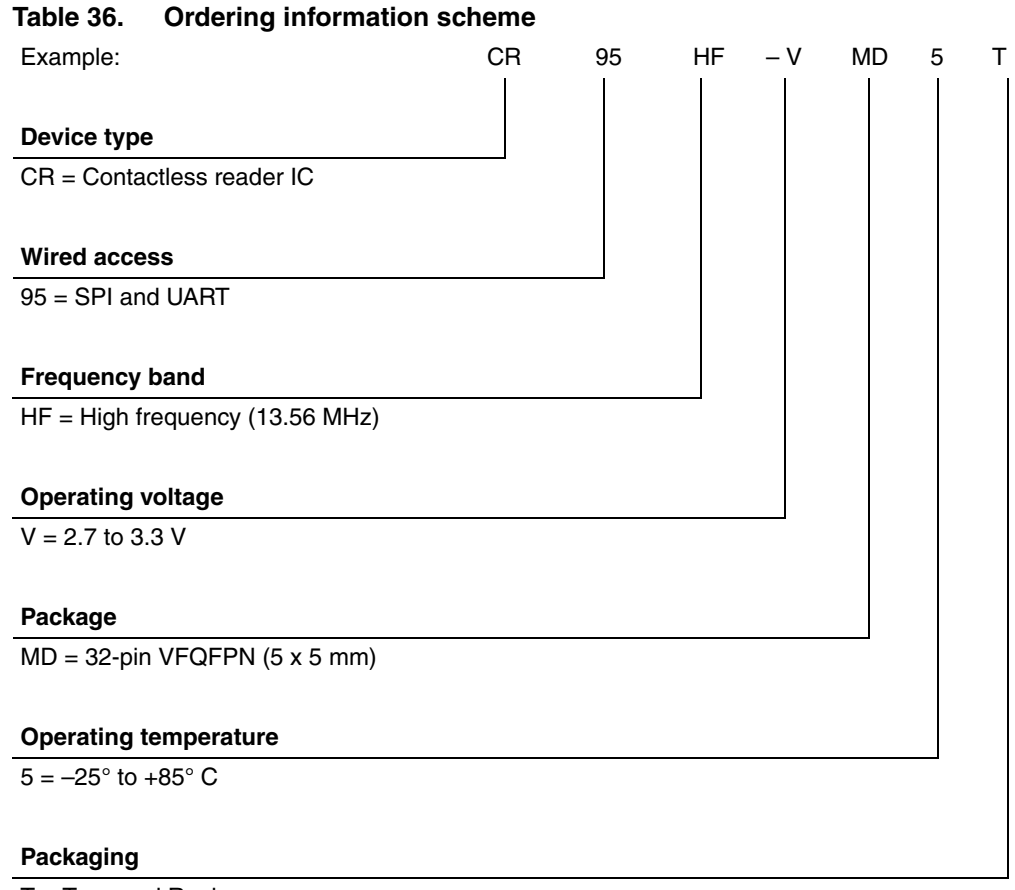

 $T =$ Tape and Reel

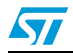

## <span id="page-45-0"></span>**Appendix A Additional Idle command description**

This section provides examples of use for the IDLE command.

The wake-up source is the third of the 16 bytes in the IDLE command. This byte specifies authorized Wake-up events. This revision now also provides the capability to set the LFO frequency in WFE mode.

The LFO frequency and the authorized wake-up source settings are stored in the Wake-up source register as the parameters of the IDLE command.

The Wake-up event is updated by the CR95HF when it exits WFE mode.

The contents of the Wake-up event register can be read using the Read Register command or in the CR95HF reply to the Idle command.

<span id="page-45-1"></span>Table 37. **Table 37. Wake-up source register**

| <b>Bits [7:6]</b>    | Bit 5              | Bit 4                | Bit 3                | Bit 2              | Bit 1             | Bit 0   |
|----------------------|--------------------|----------------------|----------------------|--------------------|-------------------|---------|
| <b>LFO</b> frequency | RFU <sup>(1)</sup> | IRQ on pin<br>SPI SS | IRQ on pin<br>IRQ IN | RFU <sup>(1)</sup> | <b>Tag Detect</b> | Timeout |

1. Must be set to '0'.

#### Table 38. **Wake-up event register**

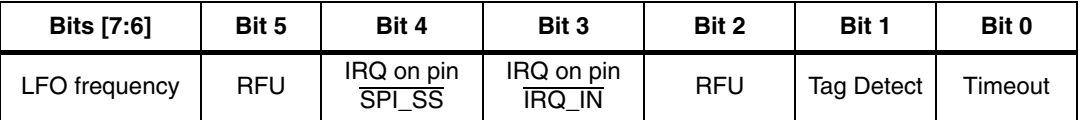

**Bits [7:6]** define the LFO frequency  $(f_{\vert F\Omega})$ :

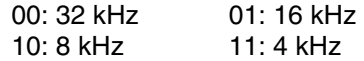

**Bit 4**: When set, the CR95HF will wake up when an external interrupt (low level on pin SPI\_SS) is detected. This is useful for UART communication.

**Bit 3**: When set, the CR95HF will wake up when an external interrupt (low level on pin IRQ\_IN) is detected. This is useful for SPI communication. It is recommended to set this bit to '1' in order to recover in the event of a system crash.

**Bit 1**: When set, the CR95HF will wake up when a tag is detected in the RF field. This bit must also be set during Tag Detection calibration or during a Tag Detection sequence.

**Bit 0**: When set, the CR95HF will wake up and return to Ready state at the end of a predefined cycle. The Timeout (TO) value is defined by the MaxSleep and Wake-up period:

 $TO = (MaxSleep * (WuPeriod + 1) *t_{BFF})$ 

 $t_{BFF}= 256*t_1 = 8$  ms ( $f_{LFO} = 32$  kHz), mean power consumption in Sleep mode is 25 µA  $t_{REF}$ = 256\* $t_L$  = 64 ms ( $t_{LFO}$  = 4 kHz), mean power consumption in Sleep mode is 20 µA

*Note: Note that: 0x00 < MaxSleep < 0x1F.*

This bit must be set when using the timer as a possible wake-up source. It must be set during Tag Detection Calibration to force a wake-up after the first Tag Detection trial.

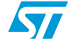

### <span id="page-46-0"></span>**Appendix B Example of tag detection calibration process**

The following script works on the DEMO\_CR95HF evaluation board and with the CR95HF developement software available from the ST internet site.

This is a dichotomous approach to quickly converge to the DacDataRef value for which a wake-up event switches from tag detection to Timeout. In this process, only the DacDataH parameter is changed in successive Idle commands. And we look at the wake-up event reply to decide the next step.

```
00 01 02 corresponds to a Tag Detect, 
00 01 01 corresponds to a Timeout.
REM, Tag Detection Calibration Test
REM, Sequence: Power-up Tag Detect Wake-up by Tag Detect (1 try 
measurement greater or equal to DacDataH) or Timeout 
REM, CMD 07 0E 03 A100 D801 1800 01 60 60 00 XX 3F 00
REM, 03 WU source = Tagdet or Timeout
REM, A100 Initial Dac Compare 
REM, F801 Initial Dac Compare 
REM, 1800 HFO 
REM, 20 Wup Period 32 Inactivity period = 256ms (LFO @ 32kHz) 
REM, 60 Osc 3ms (LFO @ 32kHz) 
REM, 60 Dac 3ms (LFO @ 32kHz) 
REM, 00 DacDataL = minimum level (floor)
REM, xx DacDataH 00 = minimum level (ceiling) 
REM, 3F Swing 13.56 4.6 us
REM, 01 Maximum number of Sleep before Wakeup 2 
REM, Tag Detection Calibration Test 
REM, During tag detection calibration process DacDataL = 0x00REM, We execute several tag detection commands with different 
DacDataH values to determine DacDataRef level corresponding to 
CR95HF application set-up
REM, DacDataReg value corresponds to DacDataH value for which Wake-
up event switches from Timeout (0x01) to Tag Detect (0x02)
REM, Wake-up event = Timeout when DacDataRef is between DacDataL 
and DacDataH 
REM, Search DacDataref value corresponding to value of DacDataH for
```
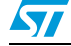

Doc ID 018669 Rev 8 47/63

which Wake-up event switches from Tag Detect (02) to Timeout(01)

```
REM, Step 0: force wake-up event to Tag Detect (set DacDataH = 0x00)
REM, With these conditions Wake-Up event must be Tag Detect 
>>> CR95HFDLL STCMD, 01070E03A100F801180020606000003F01
<<< 000102
REM, Read Wake-up event = Tag Detect (0x02); if not, error.
REM, Step 1: force Wake-up event to Timeout (set DacDataH = 0xFC 
REM, With these conditions, Wake-Up event must be Timeout
>>> CR95HFDLL STCMD, 01070E03A100F801180020606000FC3F01
<<< 000101
REM, Read Wake-up event = Timeout (0x01); if not, error.
REM, Step 2: new DacDataH value = previous DacDataH +/- 0x80 
REM, If previous Wake-up event was Timeout (0x01) we must decrease 
DacDataH (-0x80) 
>>> CR95HFDLL STCMD, 01070E03A100F8011800206060007C3F01
<< 000101REM, Read Wake-up event = Timeout (0x01) or Wake-up event = Tag
Detect (0x02) 
REM, Step 3: new DacDataH value = previous DacDataH +/- 0x40REM, If previous Wake-up event was Timeout (0x01), we must decrease 
DacDataH (-0x40); else, we increase DacDataH (+ 0x40)
>>> CR95HFDLL STCMD, 01070E03A100F8011800206060003C3F01
<<< 000102
REM, Read Wake-up event = Timeout (0x01) or Wake-up event = Tag
Detect (0x02) 
REM, Step 4: new DacDataH value = previous DacDataH +/- 0x20REM, If previous Wake-up event was Timeout (0x01), we must decrease 
DacDataH (-0x20); else, we increase DacDataH (+ 0x20)
>>> CR95HFDLL STCMD, 01070E03A100F8011800206060005C3F01
<< 000102REM, Read Wake-up event = Timeout (0x01) or Wake-up event = Tag
Detect (0x02)
```
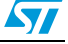

REM, Step 5: new DacDataH value = previous DacDataH +/- 0x10 REM, If previous Wake-up event was Timeout (0x01), we must decrease DacdataH (-0x10); else, we increase DacDataH (+ 0x10) >>> CR95HFDLL STCMD, 01070E03A100F8011800206060006C3F01  $<< 000102$ REM, Read Wake-up event = Timeout  $(0x01)$  or Wake-up event = Tag Detect (0x02) REM, Step 6: new DacDataH value = previous DacDataH +/- 0x08 REM, If previous Wake-up event was Timeout (0x01), we must decrease DacDataH (-0x08); else, we increase DacDataH (+ 0x08) >>> CR95HFDLL STCMD, 01070E03A100F801180020606000743F01 <<< 000101 REM, Read Wake-up event = Timeout  $(0x01)$  or Wake-up event = Tag Detect (0x02) REM, Step 7: new DacDataH value = previous DacDataH +/-  $0x04$ REM, If previous Wake-up event was Timeout (0x01), we must decrease DacDataH (-0x04); else, we increase DacDataH (+ 0x04) >>> CR95HFDLL STCMD, 01070E03A100F801180020606000703F01  $<< 000101$ REM, Read Wake-up event = Timeout  $(0x01)$  or Wake-up event = Tag Detect (0x02) REM, If last Wake-up event = Tag Detect  $(0x02)$ , search DacDataRef = last DacDataH value REM, If last Wake-up event = Timeout  $(0x01)$ , search DacDataRef = last DacDataH value -4 REM, For tag detection usage, we recommend setting DacDataL = DacDataRef  $-8$  and DacDataH = DacDataRef  $+8$ >>> CR95HFDLL STCMD, 01070E0B21007801180020606064743F01 <<< 000101

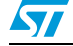

## <span id="page-49-0"></span>**Appendix C Example of tag detection command using results of tag detection calibration**

The following script works on the DEMO\_CR95HF evaluation board and with the CR95HF developement software available from the ST internet site.

This is an example of a Tag Detection command when a tag is not present in the RF operating volume using the CR95HF:

>>> CR95HFDLL\_STCMD, 01 070E0B21007801180020606064743F01 <<< 000101 Wake-up event = Timeout (0x01) >>> CR95HFDLL\_STCMD, 01 0803620100 <<< 000101

This is an example of a Tag Detection command when a tag is present in the RF operating volume using the CR95HF:

>>> CR95HFDLL\_STCMD, 01 070E0B21007801180020606064743F01 <<< 000102 Wake-up event = Tag Detect (0x02) >>> CR95HFDLL\_STCMD, 01 0803620100  $<< 000102$ 

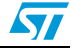

## <span id="page-50-0"></span>**Appendix D Examples of CR95HF command code to activate NFC Forum and ISO/IEC 15693 tags**

The following script works on the DEMO\_CR95HF evaluation board and with the CR95HF developement software available from the ST internet site.

This section provides examples of CR95HF command code used to activate NFC Forum and ISO/IEC 15693 tags using CR95HF development software.

CR95HFDLL STCMD: Is the standard CR95HF frame exchange command. In this command, the first byte 01 is not sent, it is only requested by the CR95HF development software in order to recognize if it is a user or service command.

CR95HFDLL SENDRECV: Is the encapsulated CR95HF SendReceive command for which command codes, number of bytes, and CRC are automatically appended to the parameter.

In this section,

- The CR95HF command overhead (command code, length of data and transmission flag) is in black.
- The Tag instruction is in blue.
- The CR95HF response overhead (result code, length of data and status) is in green.
- The Tag response is in red.

When the CRC append option is set in the Protocol Select command, the CRC is automatically appended by the CR95HF, but the CRC is not visible in the instruction log file.

When the CRC is present in the command or response, CRC reply is in *italics*.

The following symbols correspond to:

>>> Frame sent by Host to CR95HF <<< Frame received by Host from CR95HF

### <span id="page-50-1"></span>**D.1 ISO/IEC 14443 Type A**

### <span id="page-50-2"></span>**D.1.1 NFC Forum Tag Type 1 (Topaz)**

```
REM, CR95HF code example to support NFC Forum Tag Type 1 14443 A
REM, TEST TOPAZ 14443A (UID 6E567A00)
REM, first byte 01 in CR95HFDLL STCMD is only requested by CR95HF
Development SW 
REM, RFOFF
>>> CR95HFDLL_STCMD, 01 02020000
<<< 0000
REM, TEST TOPAZ 14443A (UID 6E567A00)
REM, Sel Prot 14443A option TOPAZ
>>> CR95HFDLL_STCMD, 01 020402000300
<<< 0000
```
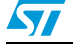

REM, Optimization of synchronization between digital and analog inputs by adjusting TimerW value (default 0x52, min. 0x50, max. 0x60). Recommended value is 0x56 or 0x58 for NFC Forum Tag Type 1 (Topaz). >>> CR95HFDLL\_STCMD, 01 09043A00**58**04  $<< 0000$ REM, Recommended modulation and gain is 0xD1 or 0xD3 for NFC Forum Tag Type 1 (Topaz). >>> CR95HFDLL\_STCMD, 01 0904680101**D1** <<< 0000 REM, last Byte x7 or x8 in CR95HFDLL SENDRECV command number of bits in the 14443 Type A frame REM, REQA reply ATQA 000C >>> CR95HFDLL\_STCMD, 01 **04 02 26 07** <<< **80 05 000C 280000** REM, RID reply HR0 HR1 UID0 UID 1 UID2 UID3 >>> CR95HFDLL\_STCMD, 01 **04 08 78000000000000 A8** <<< **80 0B 11 48 6E567A00** *3E45* **080000** REM, RAll 0408 0000 UID0 UID 1 UID2 UID3 Reply HR0 HR1 UID0 UID 1 UID2 UID3 datas >>> CR95HFDLL\_STCMD, 01 **04 08 000000 6E567A00 A8** <<< **80 40 11 48 6E567A00 0002250000100E000313D1010F5402656E557365204352393552462021000000000 0000000000000000000000000000000000000000000CCCCCC** REM, Read ad08 00 UID0 UID 1 UID2 UID3 >>> CR95HFDLL\_STCMD, 01 **04 08 01 0800 6E567A00 A8** <<< **80 07 08 00** *87C1* **080000** REM, Write E ad08 data 12 UID0 UID 1 UID2 UID3 >>> CR95HFDLL\_STCMD, 01 **04 08 53 0812 6E567A00 A8** <<< **80 07 08 12** *14F2* **080000** REM, Read ad08 00 UID0 UID 1 UID2 UID3 >>> CR95HFDLL\_STCMD, 01 **04 08 01 0800 6E567A00 A8** <<< **80 07 08 12** *14F2* **080000** REM, Write NE ad08 data A5 UID0 UID 1 UID2 UID3 >>> CR95HFDLL\_STCMD, 01 **04 08 1A 08A5 6E567A00 A8** <<< **80 07 08 B7** *B300* **080000** REM, Read ad08 00 UID0 UID 1 UID2 UID3 >>> CR95HFDLL\_STCMD, 01 **04 08 01 0800 6E567A00 A8**

52/63 Doc ID 018669 Rev 8

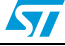

```
<<< 80 07 08 B7 B300 080000
REM, Write E ad08 data 00 UID0 UID 1 UID2 UID3
>>> CR95HFDLL_STCMD, 01 04 08 53 0800 6E567A00 A8
<<< 80 07 08 00 87C1 080000
REM, Read ad08 00 UID0 UID 1 UID2 UID3
>>> CR95HFDLL_STCMD, 01 04 08 01 0800 6E567A00 A8
<<< 80 07 08 00 87C1 080000
```
### <span id="page-52-0"></span>**D.1.2 NFC Forum Tag Type 2**

REM, CR95HF code example to support NFC Forum Tag Type 2 14443\_A REM, TEST INVENTORY then Read & Write in Memory

REM, Protocol select 14443A

>>> CR95HFDLL\_STCMD, 01 **02020200**

 $<< 0000$ 

REM, Optimization of synchronization between digital and analog inputs by adjusting TimerW value (default 0x52, min. 0x50, max. 0x60). Recommended value is 0x56 or 0x58 for NFC Forum Tag Type 2.

>>> CR95HFDLL\_STCMD, 01 09043A00**58**04

 $<< 0000$ 

REM, Recommended modulation and gain is 0xD1 or 0xD3 for NFC Forum Tag Type 2.

>>> CR95HFDLL\_STCMD, 01 0904680101**D1**

 $<< 0000$ 

>>> CR95HFDLL\_ANTICOLSELECT123

```
------ ISO14443-A STARTING ANTICOLLISION ALGORITHM ------
ISO14443-A REQAreply ATQA 
>>> CR95HFDLL_SENDRECV, 26 07
<<< 80 05 4400 280000
ISO14443-A ANTICOL 1
>>> CR95HFDLL_SENDRECV, 93 20 08
<<< 80 08 8804179F04 280000
ISO14443-A SELECT 1
>>> CR95HFDLL_SENDRECV, 93 70 8804179F04 28
<<< 80 06 04 DA17 080000
```
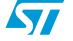

```
ISO14443-A ANTICOL 2
>>> CR95HFDLL_SENDRECV, 9520 08
<<< 80 08 7910000069 280000
ISO14443-A SELECT 2
>>> CR95HFDLL_SENDRECV, 9570 7910000069 28
<<< 80 06 00 FE51 080000
--> UID = 04179F10000069
--> TAG selected
------ ISO14443-A END OF ANTICOLLISION ALGORITHM ------
REM, READ @A5
>>> CR95HFDLL_SENDRECV, 300C 28
<<< 80 15 00000000FFFFFFFFFFFFFFFFFFFFFFFF F4CD 080000
REM, WRITE @0C data A5
>>> CR95HFDLL_SENDRECV, A20CA5A5A5A5 28
<<< 8700 : Frame wait time out OR no tag
REM, READ @A5
>>> CR95HFDLL_SENDRECV, 300C 28
<<< 80 15 A5A5A5A5FFFFFFFFFFFFFFFFFFFFFFFF 84D8 080000
```
### <span id="page-53-0"></span>**D.1.3 NFC Forum Tag Type 4A**

```
**** CR95HF code example to support NFC Forum Tag Type 4A (14443-A) 
& NDEF message
REM, 14443B (CR95HF Protocol Selection 14443_A)
REM, first Byte 01 in CR95HFDLL_STCMD is only requested by CR95HF 
Development SW
********** CR95HF setting to support extended Frame Waiting Time 
**********
>>> CR95HFDLL_STCMD, 01 020402000180
<<< 0000
REM, Optimization of synchronization between digital and analog 
inputs by adjusting TimerW value (default 0x52, min. 0x50, max. 
0x60). Recommended value is 0x56 or 0x58 for NFC Forum Tag Type 1 
(Topaz).
>>> CR95HFDLL_STCMD, 01 09043A005804
<< 0000
```

```
REM, Recommended modulation and gain is 0xD1 or 0xD3 for NFC Forum 
Tag Type 1 (Topaz).
>>> CR95HFDLL_STCMD, 01 0904680101D1
<< 0000REM, last Byte x7 or x8 in CR95HFDLL SENDRECV command number of
bit in the 14443 Type A frame
>>> CR95HFDLL_ANTICOLSELECT123
------ ISO14443-A STARTING ANTICOLLISION ALGORITHM ------
ISO14443-A REQA
>>> CR95HFDLL_SENDRECV, 26 07
<<< 80 05 0400 280000
ISO14443-A ANTICOL 1
>>> CR95HFDLL_SENDRECV, 9320 08
<<< 80 08 08192D A29E 280000
ISO14443-A SELECT 1
>>> CR95HFDLL_SENDRECV, 937008192DA29E 28
<<< 80 06 20 FC70 080000
--> UID = 192DA29E , TAG selected
------ ISO14443-A END OF ANTICOLLISION ALGORITHM ------
*** ISO14443A 4 RATS/ATS (bit rate capability/FDT/CID usage)
>>> CR95HFDLL_SENDRECV, E050 28
<<< 80 0A 057833B003 A0F8 080000
****** ISO14443A 4 PPS (Protocol parameter data rate)
>>> CR95HFDLL_SENDRECV, D01100 28
<<< 80 06 D0 7387 080000
** ISO14443_4 APDU (command & reply are using Iblock format, 
Prolog Information (APDU) Epilog)
*** 7816 APDU format (Class Instruction, Param , Length cmd data
```

```
*** last byte 28 is a control byte to request CR95HF to 
automatically happen CRC as Epilog
```
\*\*\* In response first 2 Byte 80 xx and last three bytes 08 0000 are CR95HF's control bytes

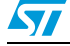

Length expeted)

Doc ID 018669 Rev 8 55/63

```
*** Detect & Access NDEF Message
*** Select Application by name
>>> CR95HFDLL_SENDRECV, 02 00 A4040007D2760000850100 28
<<< 80 08 02 9000 F109 080000
******************* Select CC File by name
>>> CR95HFDLL_SENDRECV, 03 00 A4000002E103 28
<<< 80 08 03 9000 2D53 080000
******************* ReadBinary CC (offset Le)
>>> CR95HFDLL_SENDRECV, 02 00 B000000F 28
<<< 80 17 02 000F1000FF00FF0406000100FF0000 9000 B755 080000
******************* Select NDEF MSG by Identifier 0001
>>> CR95HFDLL_SENDRECV, 03 00 A40000020001 28
<<< 80 08 03 9000 2D53 080000
******************* ReadBinary NDEF MSG (MSG Length offset 00 2 
bytes)
>>> CR95HFDLL_SENDRECV, 02 00 B0000002 28
<<< 80 0A 02 0015 9000 ABB3 080000
******************* Select NDEF File by name
>>> CR95HFDLL_SENDRECV, 03 00 A40000020001 28
<<< 80 08 03 9000 2D53 080000
******************** ReadBinary NDEF (MSG offset 02, 20 Bytes)
>>> CR95HFDLL_SENDRECV, 02 00 B0000215 28
<<< 80 1D 02D101115402656E4D32344C52313620747970652034 9000 25C5
080000
```
\*\*\* Header D1 type 01 Payload 11 type 54 status 02 english 656E , MSG : M24LR16 type

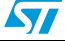

### <span id="page-56-0"></span>**D.2 ISO/IEC 14443 Type B**

#### <span id="page-56-1"></span>**D.2.1 NFC Forum Tag Type 4B**

\*\*\*\* CR95HF code example to support NFC Forum Tag Type 4B (14443-B) & NDEF message REM, Check CR95HF setting & Protocol selection REM, FIELD OFF REM, first Byte 01 in CR95HFDLL STCMD is only requested by CR95HF Development SW >>> CR95HFDLL\_STCMD, 01 02020000  $<< 0000$ REM, 14443B (CR95HF PROTOCOL Selection 14443\_B >>> CR95HFDLL\_STCMD, 01 020403010180  $<< 0000$ REM, 14443B Optimization CR95HF Analog Configuration for 144443 (0x30) >>> CR95HFDLL\_STCMD, 01 090468010130  $<< 0000$ REM, Access to NFC FORUM TAG Type 4B REM, REOB 0x 050000 + CRC B (APf AFI Param (slot0)) REM, Reply ATQB 0x50 4Bytes 4 Bytes 3 Bytes + CRC\_B (PUPI AppliData Protocol Info) REM, Reply from CR95HF 80 0F 50AABBCCDD30ABAB010081E1AE00 00 REM, 80 response OK, 0F nb byte response including tag reply and the ultimate CR95HF status byte 00 (reply OK) REM, Tag reply 50AABBCCDD30ABAB010081E1AE00 REM, Response code 50 REM, Pupi AABBCCDD REM, AFI 30 access control REM, CRC\_B(AID) ABAB REM, Nb Appli (1) 01 REM, Prot Info byte1 00 (106 Kbps both direction) REM, Prot Info byte 2 81( frame max 256 Bytes ISO compliant) 0081E1AE0000 REM, Prot Info byte 3 E1 (Max frame wait time 4.9 ms Appli proprietary CID supported)

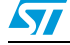

Doc ID 018669 Rev 8 57/63

```
REM, CRC_B AE00
REM, 14443_3
REM, REQB ....
>>> CR95HFDLL_STCMD, 01 04 03 050000
<<< 80 0F 50AABBCCDD30ABAB010081E1 AE00 00
REM, ATTRIB 0x1D PUPI 1byte 1byte 1byte 1 byte + CRC_B (1D 
Identifier Param1 Param2 Param3 Param4)
REM, Param1 00 use default TR0 TR1 use EOF
REM, Param2 07 max frame size 106 Kbps Up & Dwn link
REM, Param3 01 ISO14443 compliant
REM, Param4 08 CID (8) card Identifier
REM, reply CR95HF 80 04 18EBC3 00
REM, 80 response OK 04 nb byte response including ultimate byte 
00 CR95HF reply OK
REM, Reply 10F9E0 coefBufferLength 1 CID 1 + CRC B
REM, ATTRIB ....CID0
>>> CR95HFDLL STCMD, 01 04 09 1D AABBCCDD00070100
<<< 80 04 10 F9E0 00
REM, 14443 4 , CID not used
REM, APDU for NDEF management
REM, command format (INF) CLA INS P1 P2 Lc(optional) 
Data(optional) 
REM, Response (optional ): body (optional) Sw1 sW2
REM, Block Format Prolog INFO Epilog ( 02 [CID] [NAD] [INF] CRC_B 
)
REM, Sequence lecture NDEF ( for all following commands CRC B is
automatically appends by CR95HF)
REM, Select application suivant la version du tag (100)
>>> CR95HFDLL SENDRECV, 02 00 A4 040007D2760000850100
<<< 80 06 029000296A 00
REM, response 90 00 ok 
REM, response 6A 82 application not found
```
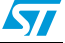

```
REM, Select CC 
>>> CR95HFDLL SENDRECV, 03 00 A4 0000 02 E103
<<< 80 06 03 9000 F530 00
REM, Read CC 
>>> CR95HFDLL SENDRECV, 02 00 B0 0000 0F
<<< 80 15 02 000F1000FF00FF0406000110020000 9000 E7FA 00
REM, Select Ndef 0001
>>> CR95HFDLL SENDRECV, 03 00 A4 0000 02 0001
<<< 80 06 03 9000 F530 00
REM, Read Msg Length
>>> CR95HFDLL_SENDRECV, 02 00 B0 0000 02
<<< 80 08 02 0013 9000 53AA 00
REM, Select Ndef 0001 
>>> CR95HFDLL SENDRECV, 03 00 A4 0000 02 0001
<<< 80 06 03 9000 F530 00
REM, Read Message
>>> CR95HFDLL SENDRECV, 02 00 B0 0002 13
<<< 80 19 02 D1010F5402656E557365204352393548462021 9000 8571 00
```
### <span id="page-58-0"></span>**D.3 ISO/IEC 18092**

#### <span id="page-58-1"></span>**D.3.1 NFC Forum Tag Type 3**

```
REM, CR95HF code example to support NFC Forum Tag Type 3 
REM, TEST INVENTORY ISO/IEC 18092
REM, RFOFF
>>> CR95HFDLL_STCMD, 01 02020000
<<< 0000
REM, Select Protocol 14443C 
>>> CR95HFDLL_STCMD, 01 02020451
<<< 0000
REM, ISO/IEC 18092 New Modulation and Gain 0x50
>>> CR95HFDLL_STCMD, 01 090468010150
<<< 0000
REM, ISO/IEC 18092 Enable AutoDetect Filter to synchronize NFC Forum 
Tag Type 3 with CR95HF device
```
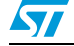

Doc ID 018669 Rev 8 59/63

>>> CR95HFDLL\_STCMD, 01 **09040A0102A1** <<< 0000 REM, REQC 00 FFFF 00 00 (command code System code No request slot 0) REM, ATQC 80 12 01 010102148E0DB413 (Manuf ID) 100B4B428485D0FF (Manuf Parameter) >>> CR95HFDLL\_STCMD, 01 **04 05 00FFFF0000** <<< **80 12 01 010102148E0DB413 100B4B428485D0FF 00**

### <span id="page-59-0"></span>**D.4 ISO/IEC 15693**

#### <span id="page-59-1"></span>**D.4.1 ISO/IEC 15693 tag**

**REM, Test Tag ISO/IEC 15693 (LR family)** REM, Protocol Selection Up link Ask 30% coding 1/4 REM, Down link Single Sub carrier High data rate REM, Inventory One Slot REM, Command Protocol Select 02 02 01 05

REM, Protocol Selection >>> CR95HFDLL STCMD, 01 02020105 <<< 0000

REM, Modification of IndexMod & Gain in Analog Value register @69\_index1 0x50 >>> CR95HFDLL\_STCMD, 01 0904680101**50**  $<< 0000$ 

REM, Inventory 1 Slot >>> CR95HFDLL\_STCMD, 01 0403 260100 <<< 80 0D 0000B7100128B42102E0 66CC 00

REM, GetSystem Info REM, Flags, UID E00221B4280110B7 DSFID 00 AFI 00 MemorySize 3F BlockSize 03 IC Reference 21

>>> CR95HFDLL\_SENDRECV, 022B <<< 80 12 00 0F B7100128B42102E000003F03 21 DFB0 00

60/63 Doc ID 018669 Rev 8

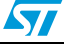

**REM, Test Tag ISO/IEC 15693 (Dual family)** REM, Protocol Selection Up link Ask 30% coding 1/4 REM, Down link Single Sub carrier High data rate REM, Inventory 1 Slot REM, Command Protocol Select 02 02 01 05 REM, Protocol Selection >>> CR95HFDLL\_STCMD, 01 02020105  $<< 0000$ REM, Modification of IndexMod & Gain in Analog Value register @69\_index1 0x50 >>> CR95HFDLL\_STCMD, 01 0904680101**50**  $<< 0000$ REM, Inventory 1 Slot >>> CR95HFDLL\_STCMD, 01 0403 260100 <<< 80 0D 00FF07062092132C02E0 3D22 00

REM, GetSystem Info REM, Flags ,UID E0022C1392200607 DSFID FF AFI 00 MemorySize 07FF BlockSize 03 IC Reference 2C

>>> CR95HFDLL\_SENDRECV, 0A2B <<< 80 13 00 0F 07062092132C02E0 FF 00 FF07 03 2C 984D 00

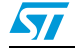

# <span id="page-61-0"></span>**Revision history**

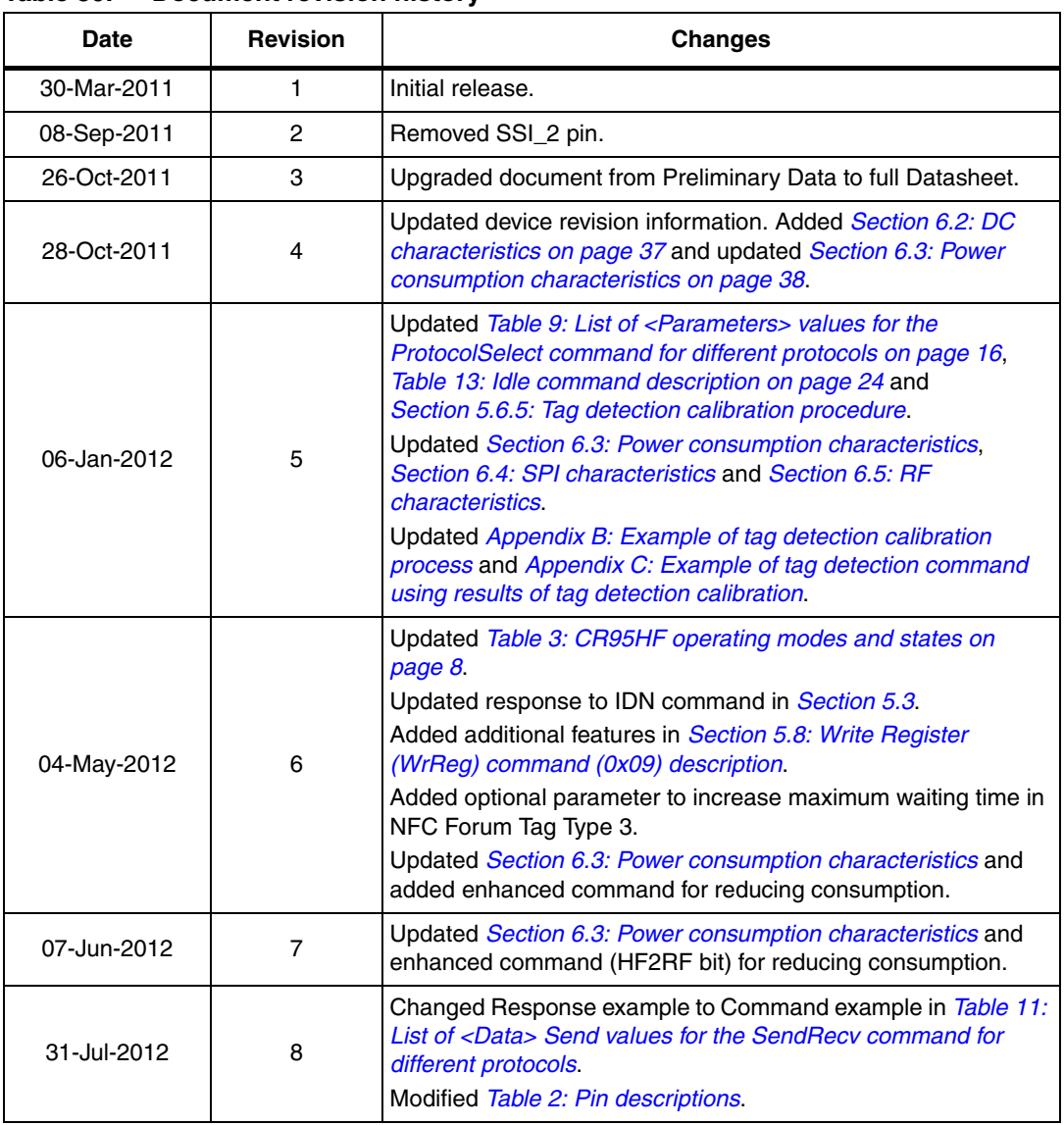

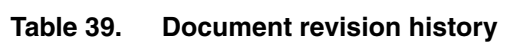

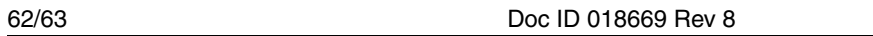

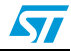

#### **Please Read Carefully:**

Information in this document is provided solely in connection with ST products. STMicroelectronics NV and its subsidiaries ("ST") reserve the right to make changes, corrections, modifications or improvements, to this document, and the products and services described herein at any time, without notice.

All ST products are sold pursuant to ST's terms and conditions of sale.

Purchasers are solely responsible for the choice, selection and use of the ST products and services described herein, and ST assumes no liability whatsoever relating to the choice, selection or use of the ST products and services described herein.

No license, express or implied, by estoppel or otherwise, to any intellectual property rights is granted under this document. If any part of this document refers to any third party products or services it shall not be deemed a license grant by ST for the use of such third party products or services, or any intellectual property contained therein or considered as a warranty covering the use in any manner whatsoever of such third party products or services or any intellectual property contained therein.

**UNLESS OTHERWISE SET FORTH IN ST'S TERMS AND CONDITIONS OF SALE ST DISCLAIMS ANY EXPRESS OR IMPLIED WARRANTY WITH RESPECT TO THE USE AND/OR SALE OF ST PRODUCTS INCLUDING WITHOUT LIMITATION IMPLIED WARRANTIES OF MERCHANTABILITY, FITNESS FOR A PARTICULAR PURPOSE (AND THEIR EQUIVALENTS UNDER THE LAWS OF ANY JURISDICTION), OR INFRINGEMENT OF ANY PATENT, COPYRIGHT OR OTHER INTELLECTUAL PROPERTY RIGHT.**

**UNLESS EXPRESSLY APPROVED IN WRITING BY TWO AUTHORIZED ST REPRESENTATIVES, ST PRODUCTS ARE NOT RECOMMENDED, AUTHORIZED OR WARRANTED FOR USE IN MILITARY, AIR CRAFT, SPACE, LIFE SAVING, OR LIFE SUSTAINING APPLICATIONS, NOR IN PRODUCTS OR SYSTEMS WHERE FAILURE OR MALFUNCTION MAY RESULT IN PERSONAL INJURY, DEATH, OR SEVERE PROPERTY OR ENVIRONMENTAL DAMAGE. ST PRODUCTS WHICH ARE NOT SPECIFIED AS "AUTOMOTIVE GRADE" MAY ONLY BE USED IN AUTOMOTIVE APPLICATIONS AT USER'S OWN RISK.**

Resale of ST products with provisions different from the statements and/or technical features set forth in this document shall immediately void any warranty granted by ST for the ST product or service described herein and shall not create or extend in any manner whatsoever, any liability of ST.

ST and the ST logo are trademarks or registered trademarks of ST in various countries.

Information in this document supersedes and replaces all information previously supplied.

The ST logo is a registered trademark of STMicroelectronics. All other names are the property of their respective owners.

© 2012 STMicroelectronics - All rights reserved

STMicroelectronics group of companies

Australia - Belgium - Brazil - Canada - China - Czech Republic - Finland - France - Germany - Hong Kong - India - Israel - Italy - Japan - Malaysia - Malta - Morocco - Philippines - Singapore - Spain - Sweden - Switzerland - United Kingdom - United States of America

**www.st.com**

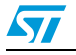

Doc ID 018669 Rev 8 63/63